# [301] Database 3

Tyler Caraza-Harter

# Learning Objectives Today

GROUP BY

- how to break data into buckets
- combination of GROUP BY with ORDER BY
- WHERE vs. HAVING

**Aggregates** 

- SUM, COUNT, MAX, MIN, SUM
- Aliases with AS

# **Outline**

Aggregation Queries

Grouping with Python

Grouping with SQL

Combining with LIMIT and ORDER BY

WHERE vs. HAVING

**Practice** 

# Example: Movies Database

In  $[32]$ :  $c =$  sqlite3.connect('movies.db')  $df = pd.read_sql("select * from movies", c)$  $c.close()$  $df$ 

 $Out[32]:$ 

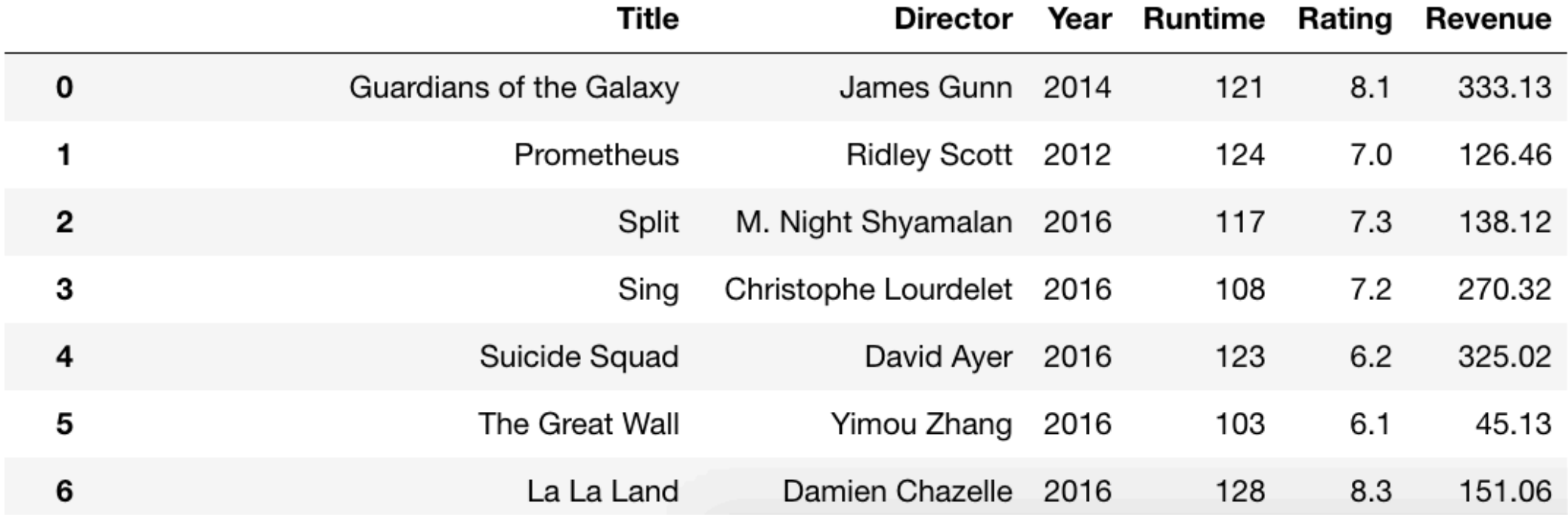

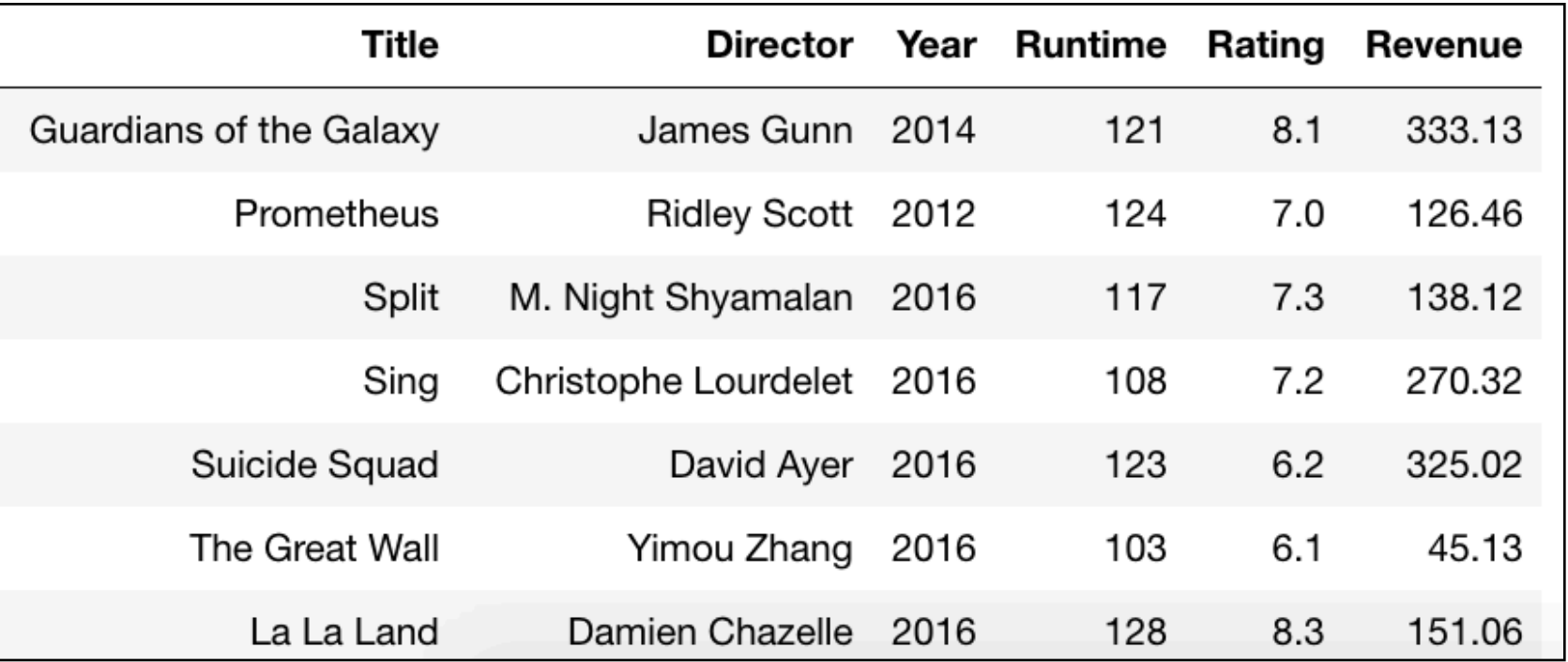

**Question:** which movie has the highest rating?

**SQL Query:** 

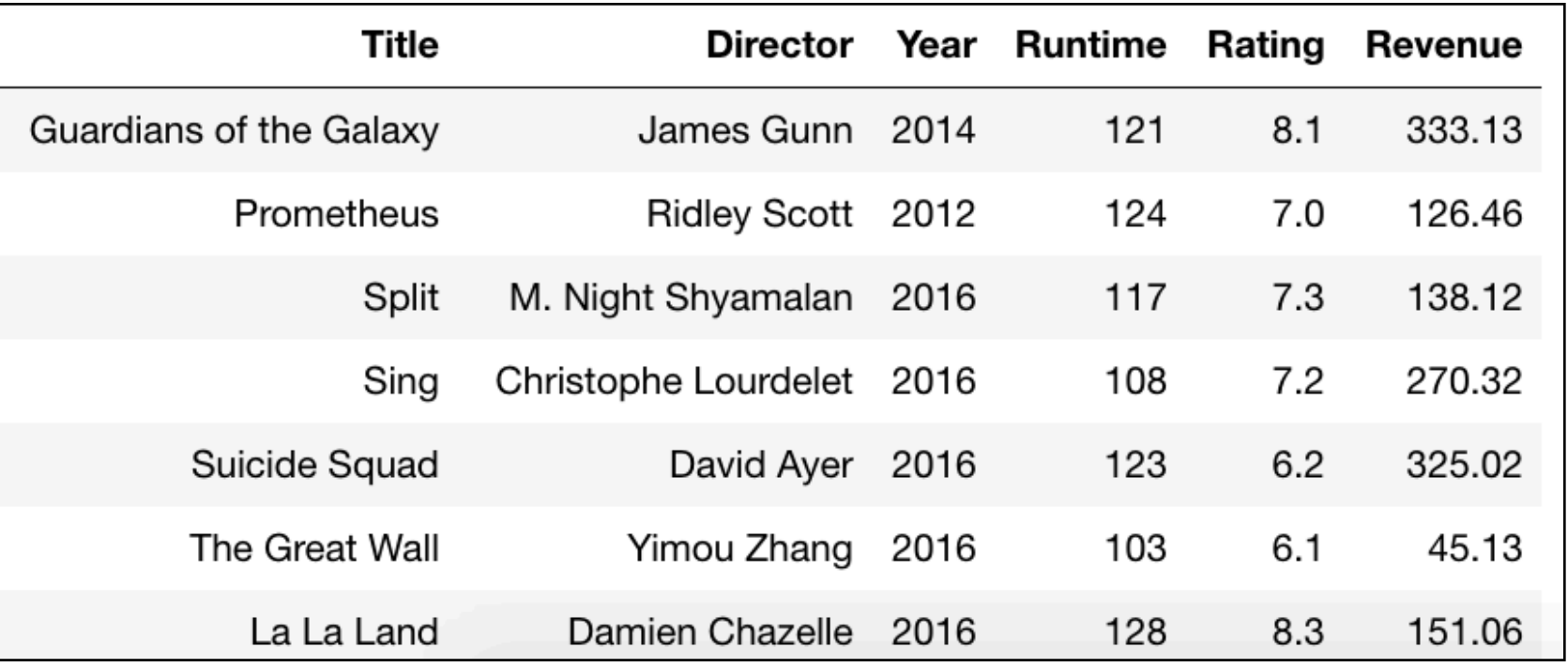

**Question:** which movie has the highest rating?

**SQL Query:** SELECT Title FROM Movies ORDER BY Rating DESC LIMIT 1

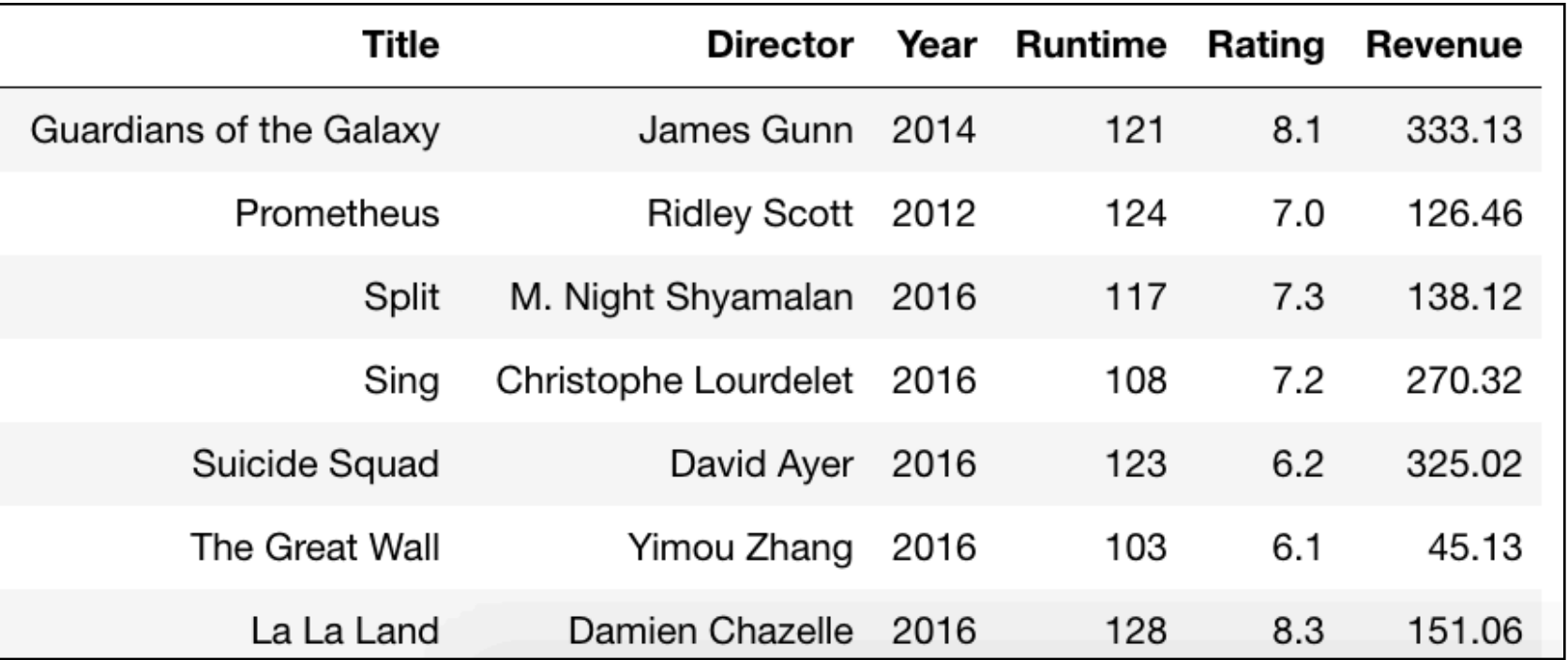

**Question:** which director made the shortest movie?

**SQL Query:** 

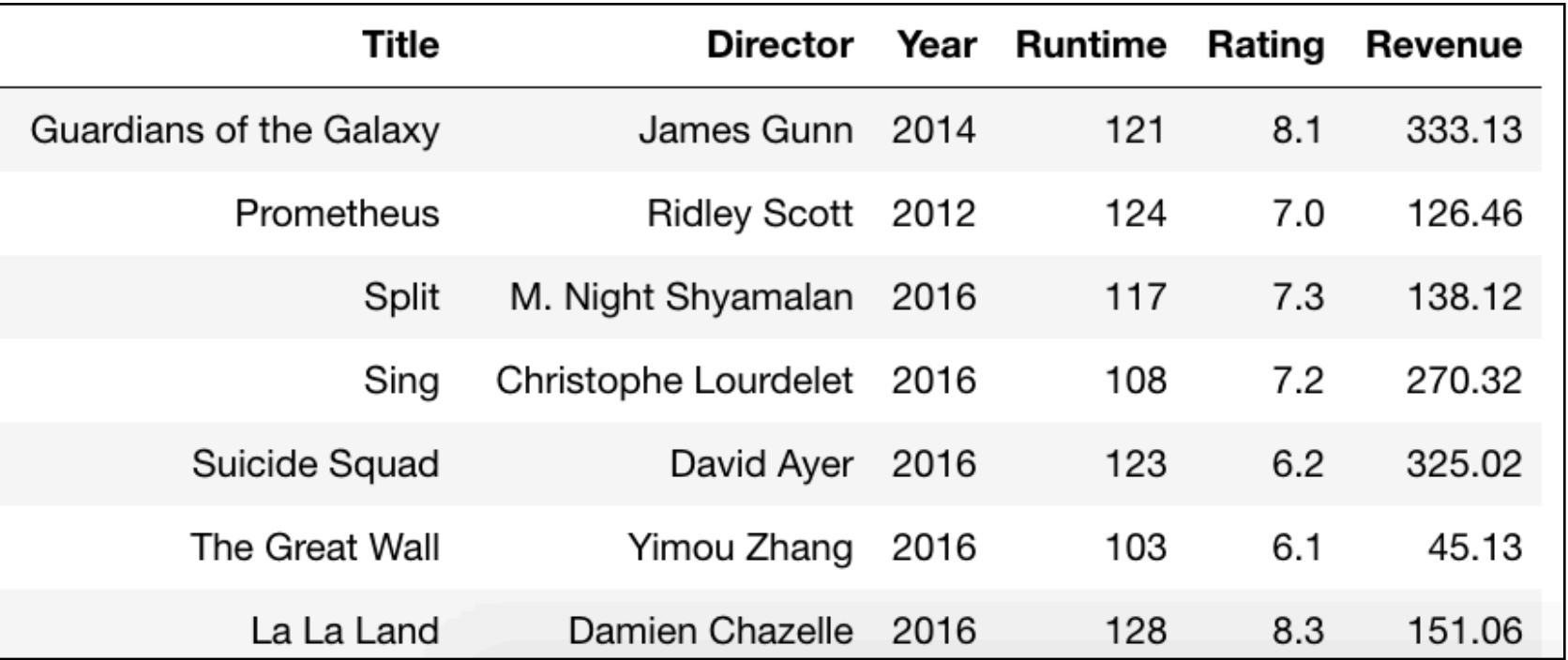

**Question:** which director made the shortest movie?

**SQL Query:** SELECT Director FROM Movies ORDER BY Runtime ASC LIMIT 1

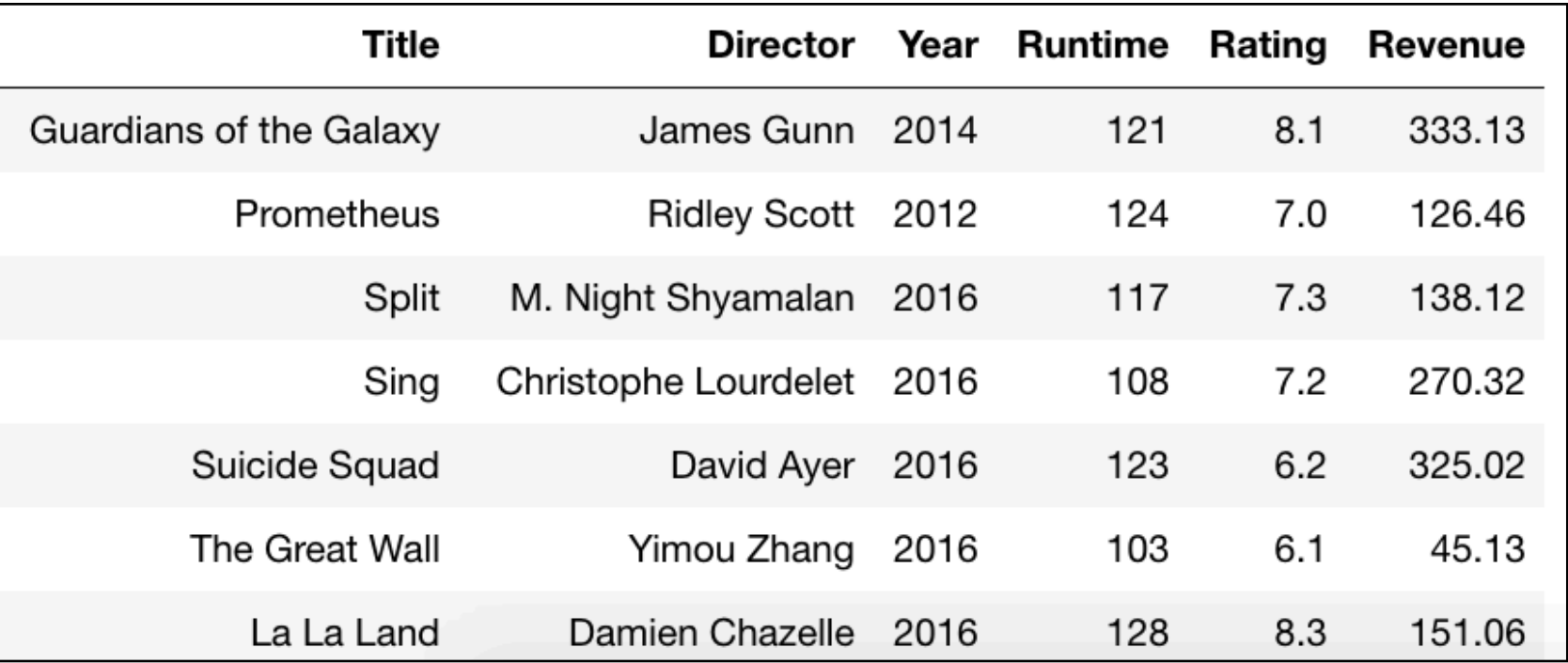

**Question:** which director made the highest-revenue movie?

**SQL Query:** 

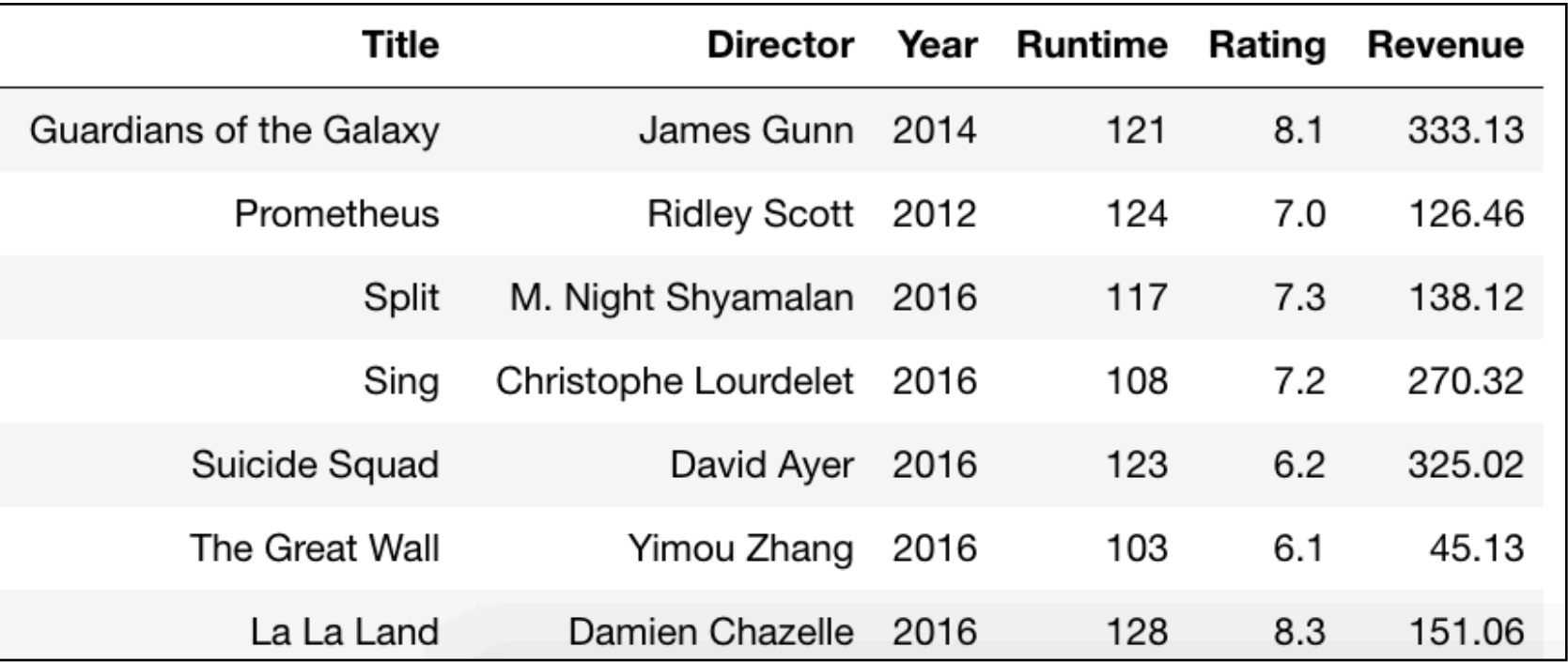

**Question:** which director made the highest-revenue movie?

**SQL Query:** SELECT Director FROM Movies ORDER BY Revenue DESC LIMIT 1

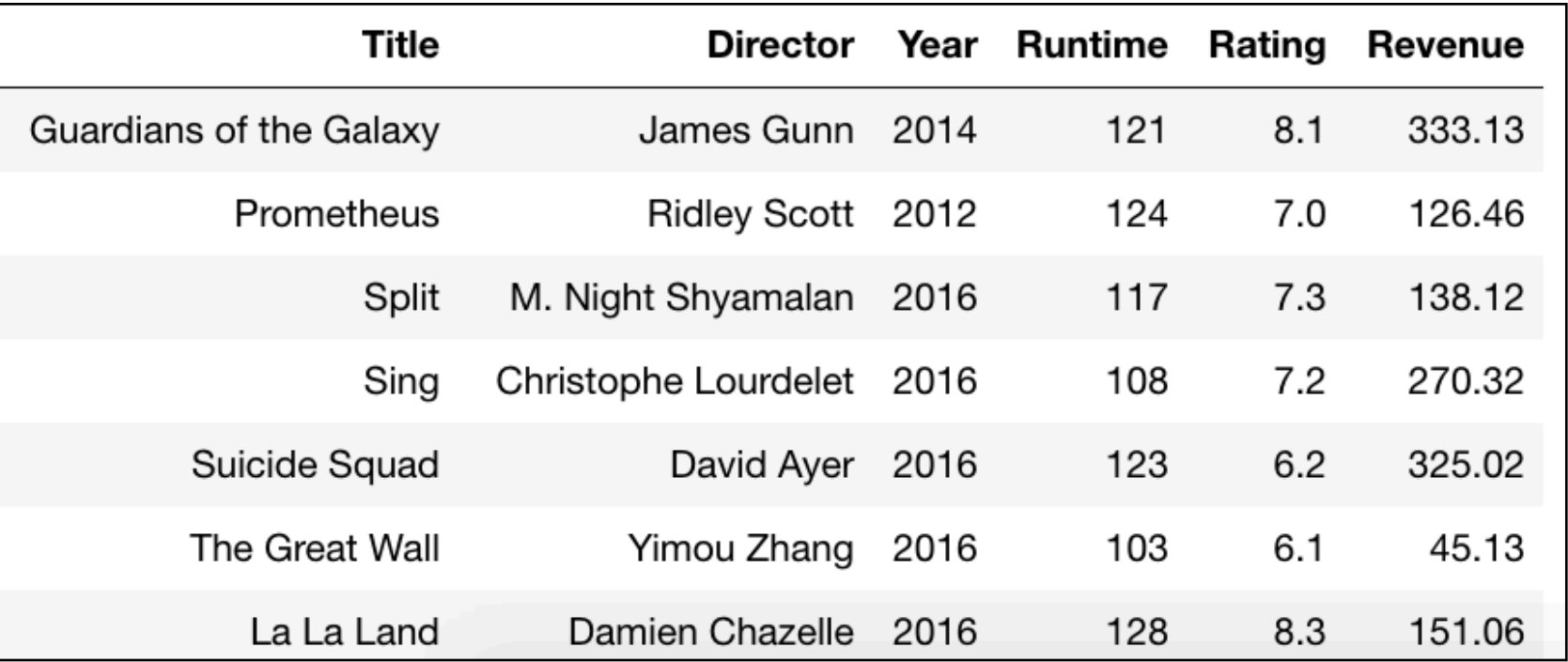

**Question:** which movie had the highest revenue in 2016?

**SQL Query:** 

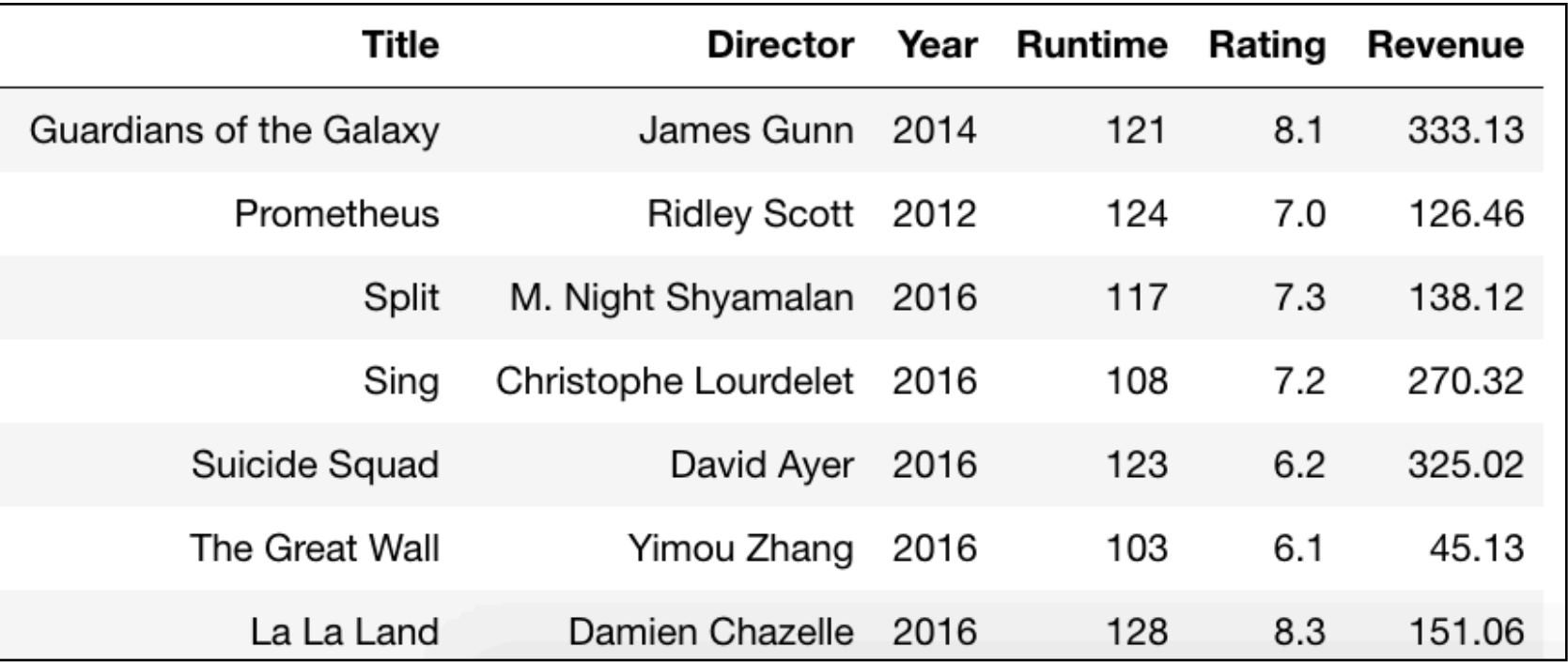

**Question:** which movie had the highest revenue in 2016?

**SQL Query:** SELECT Title FROM Movies WHERE Year =  $2016$ ORDER BY Revenue DESC LIMIT 1

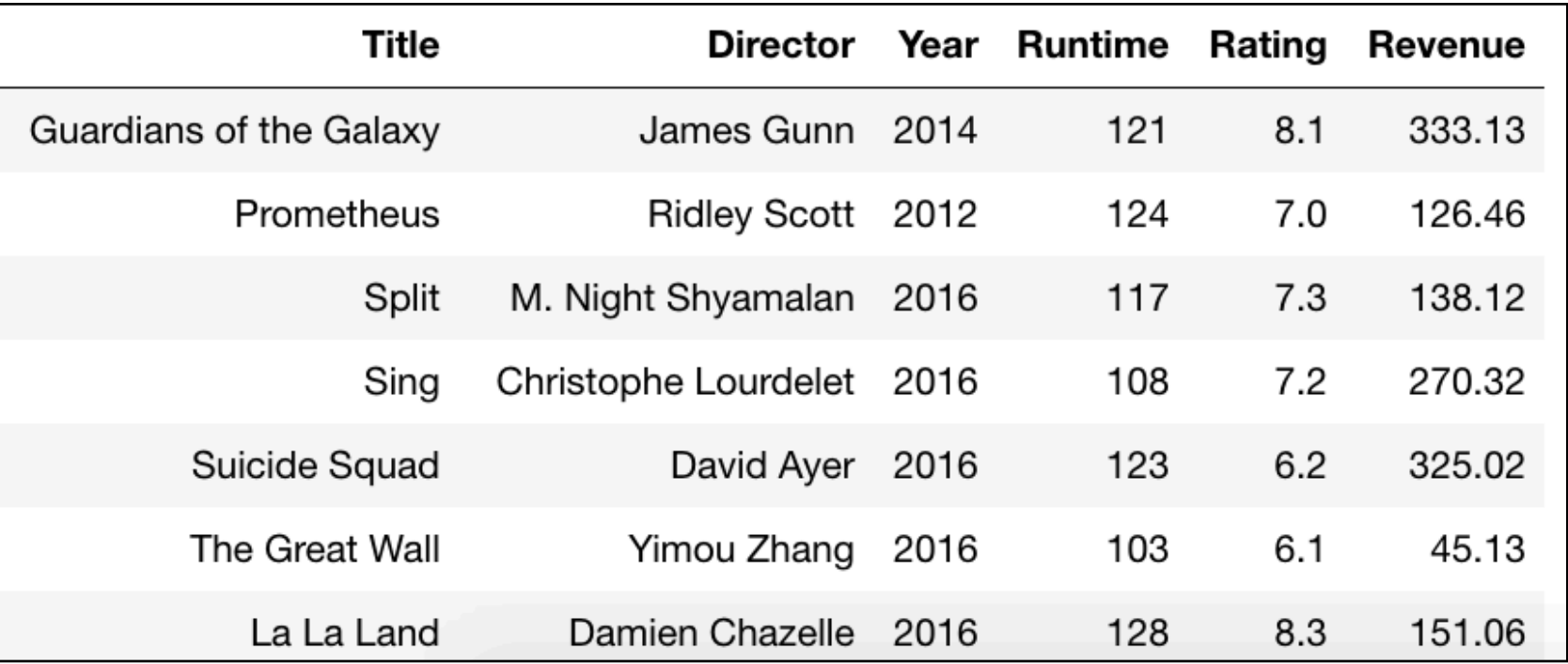

**Question:** which 3 movies had the highest revenues in 2016?

**SQL Query:** 

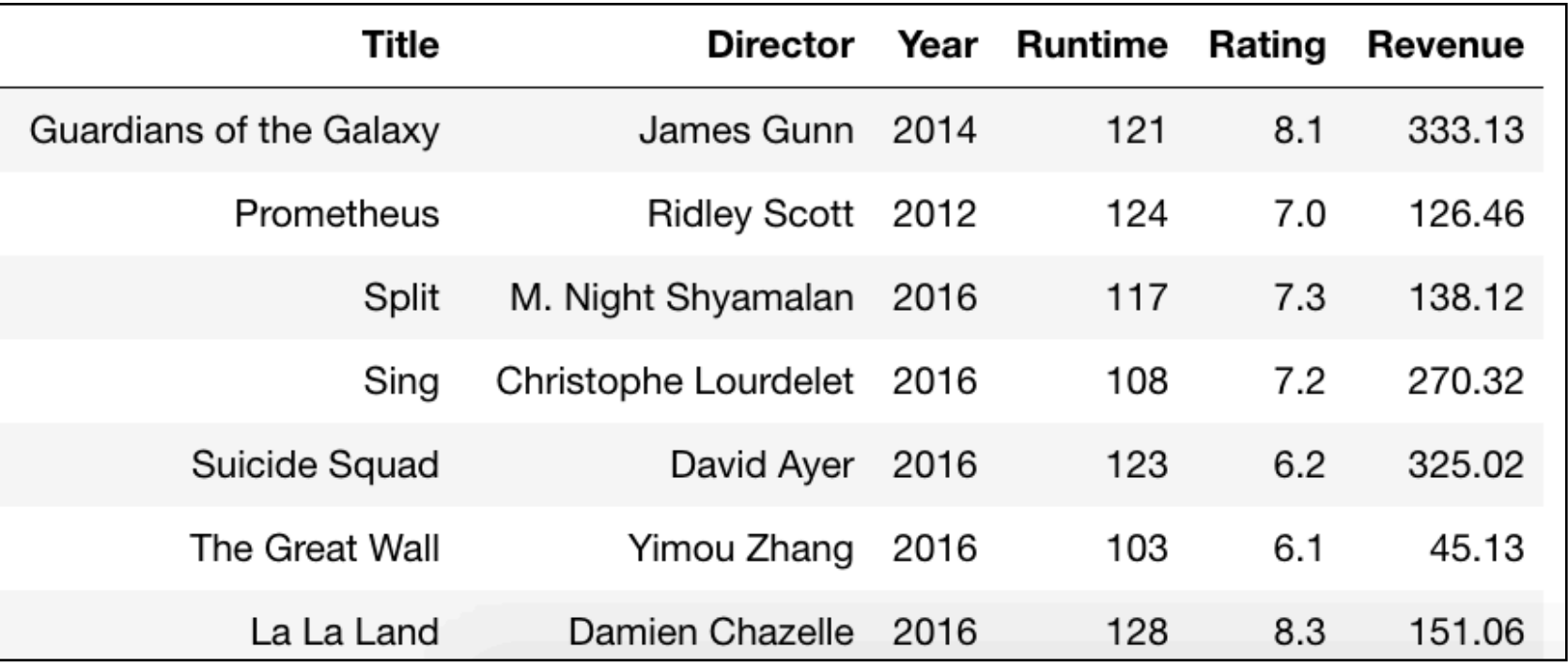

**Question:** which 3 movies had the highest revenues in 2016?

**SQL Query:** SELECT Title FROM Movies WHERE Year =  $2016$ ORDER BY Revenue DESC LIMIT 3

# Data Questions

which movie has the highest rating? which director made the shortest movie? which director made the highest-revenue movie? which movie had the highest revenue in 2016? which 3 movies had the highest revenues in 2016?

**These questions all have something in common:**

# Data Questions

which movie has the highest rating? which director made the shortest movie? which director made the highest-revenue movie? which movie had the highest revenue in 2016? which 3 movies had the highest revenues in 2016?

## **These questions all have something in common:**

identify certain rows, then **just extract** specific columns from those rows to answer

# Data Questions

which movie has the highest rating? which director made the shortest movie? which director made the highest-revenue movie? which movie had the highest revenue in 2016? which 3 movies had the highest revenues in 2016?

## **These questions all have something in common:**

identify certain rows, then **just extract** specific columns from those rows to answer

**Sometimes we want a summary over multiple rows**

called an **"aggregate"**

### **Extract data:**

which movie has the highest rating? which director made the shortest movie? which director made the highest-revenue movie? which movie had the highest revenue in 2016? which 3 movies had the highest revenues in 2016?

# **Summarize data:**

what is the **average** rating across all movies? what is the **average** runtime for a James Gunn movie? what is the **average** revenue for a Ridley Scott movie? **how many** movies were there in 2016? what was the **total** revenue of all movies in 2016?

### **Extract data:**

which movie has the highest rating?

which director made the shortest movie?

which director made the highest-revenue movie?

which movie had the highest revenue in 2016?

which 3 movies had the highest revenues in 2016?

## **Summarize data:**

what is the **average** rating across all movies? what is the **average** runtime for a James Gunn movie? what is the **average** revenue for a Ridley Scott movie? **how many** movies were there in 2016? what was the **total** revenue of all movies in 2016?

**today**

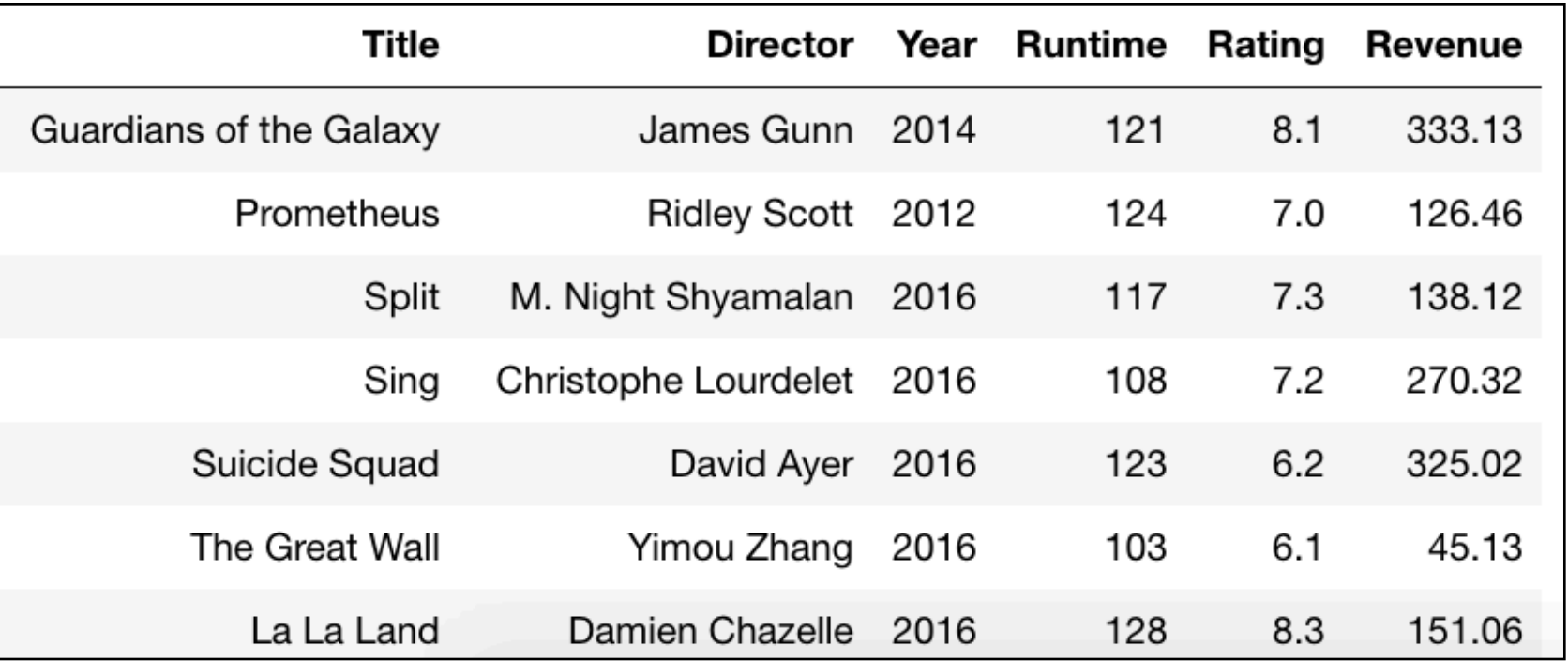

**Question:** what is the total revenue of all the movies?

**SQL Query:** SELECT \* FROM Movies

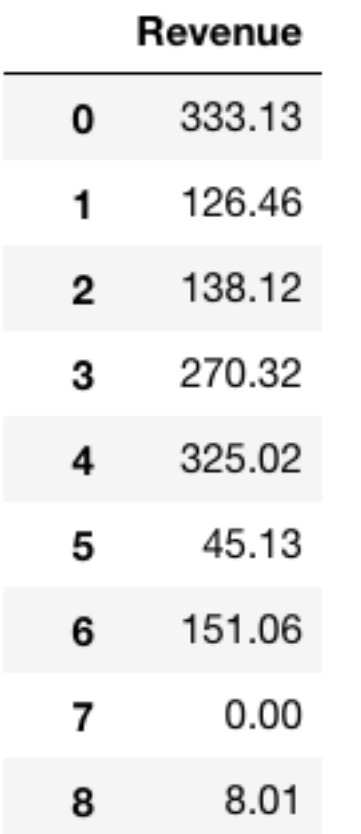

**Question:** what is the total revenue of all the movies?

**SQL Query:** SELECT Revenue FROM Movies

#### **SUM(Revenue)**

72215.45  $\mathbf 0$ 

# **Question:** what is the total revenue of all the movies?

## **SQL Query:** SELECT SUM(Revenue) FROM Movies

#### **SUM(Revenue)**

72215.45  $\mathbf 0$ 

# **Question:** what is the total revenue of all the movies?

**SQL Query:** SELECT SUM(Revenue) FROM Movies SUM is an aggregate function

#### **SUM(Revenue)**

 $\mathbf 0$ 72215.45

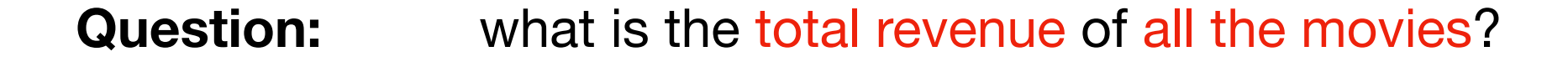

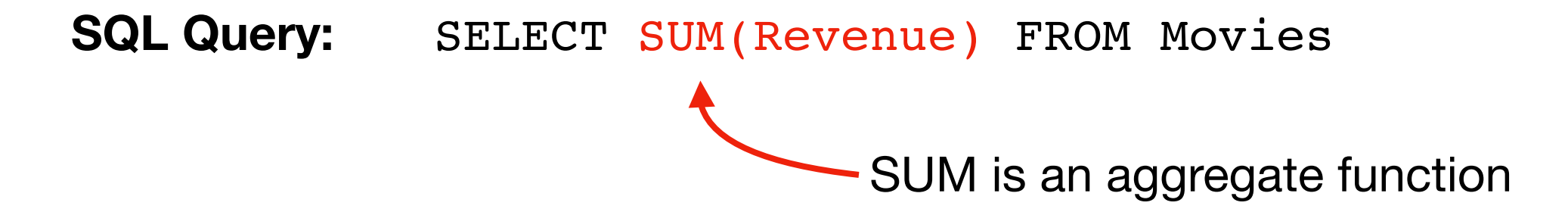

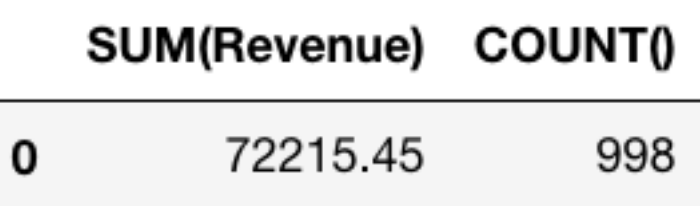

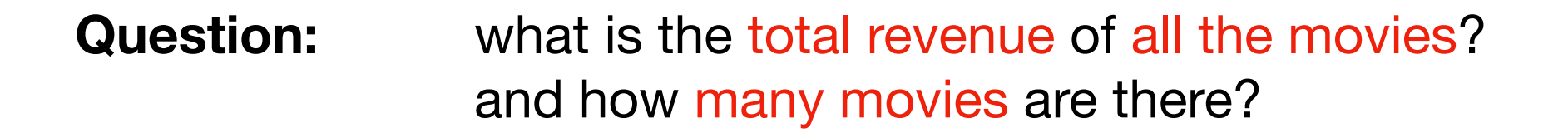

**SQL Query:** SELECT SUM(Revenue), COUNT() FROM Movies COUNT doesn't need an argument

### SUM(Revenue) / COUNT()

72.36017  $\mathbf 0$ 

# **Question:** what is the average revenue of all the movies?

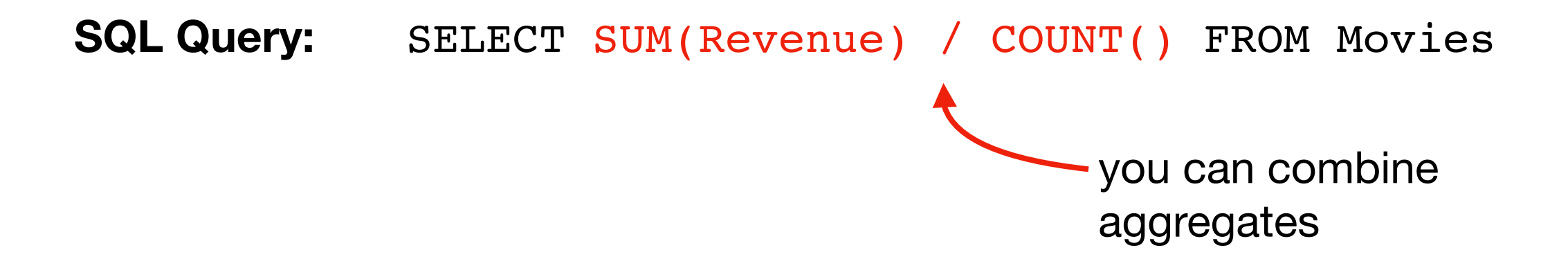

#### **AVG(Revenue)**

 $\mathbf 0$ 72.36017

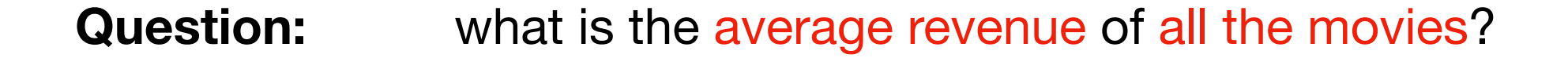

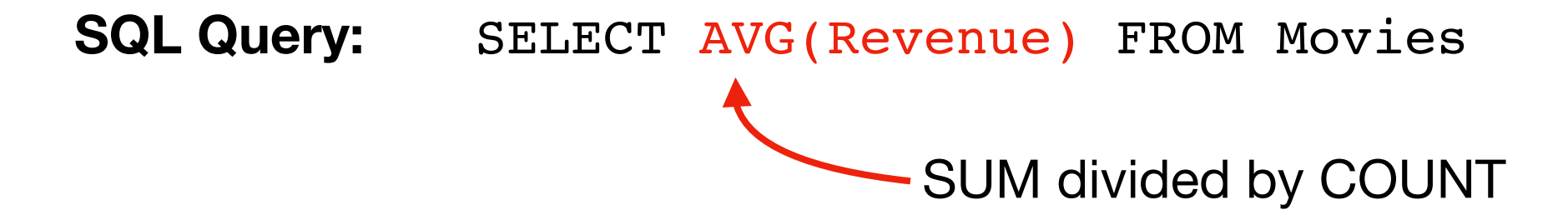

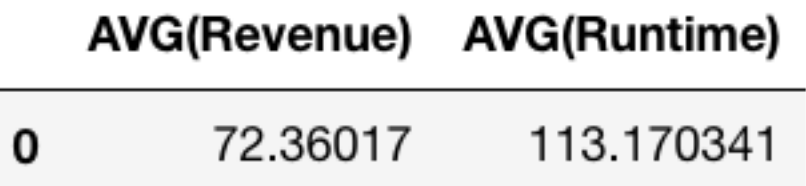

**Question:**  what is the average revenue of all the movies? what is the average runtime of all the movies?

**SQL Query:** SELECT AVG(Revenue), AVG(Runtime) FROM Movies

#### **Question:**  what percentage of the total revenue came from the highest-revenue movie?

**SQL Query:** ???

MAX(revenue) / SUM(revenue)

0.01297  $\pmb{0}$ 

#### **Question:**  what percentage of the total revenue came from the highest-revenue movie?

**SQL Query:**  SELECT MAX(Revenue)/SUM(Revenue) FROM Movies

MAX(revenue) \* 100.0 / SUM(revenue)

1.296994

**Question:**  what percentage of the total revenue came from the highest-revenue movie?

 $\mathbf 0$ 

**SQL Query:**  SELECT 100 \* MAX(Revenue)/SUM(Revenue) FROM Movies

clunky column name for Pandas DataFrameMAX(revenue) \* 100.0 / SUM(revenue)

1.296994

**Question:**  what percentage of the total revenue came from the highest-revenue movie?

 $\mathbf 0$ 

**SQL Query:**  SELECT 100 \* MAX(Revenue)/SUM(Revenue) FROM Movies

#### percent

0 1.296994

- **Question:**  what percentage of the total revenue came from the highest-revenue movie?
- **SQL Query:**  SELECT 100 \* MAX(Revenue)/SUM(Revenue) AS **percent** FROM Movies

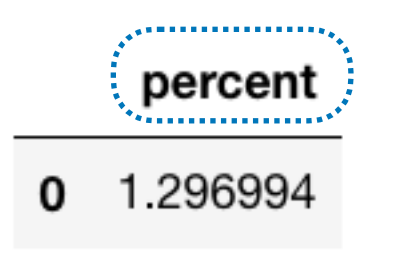

#### **Question:**  what percentage of the total revenue came from the highest-revenue movie?

**SQL Query:**  SELECT 100 \* MAX(Revenue)/SUM(Revenue) AS perce FROM Movies you can use "AS" to call columns whatever you like…

#### percent

0 1.296994

- **Question:**  what percentage of the total revenue came from the highest-revenue movie?
- **SQL Query:**  SELECT 100 \* MAX(Revenue)/SUM(Revenue) AS percent FROM Movies

#### percent

0 1.296994

what if we want to answer this question just for movies in 2016?

**Question:**  what percentage of the total revenue came from the highest-revenue movie?

**SQL Query:**  SELECT 100 \* MAX(Revenue)/SUM(Revenue) AS percent FROM Movies
what if we want to answer this question just for movies in 2016?

**Question:**  what percentage of the total revenue **in 2016** came from the highest-revenue movie?

**SQL Query:**  SELECT 100 \* MAX(Revenue)/SUM(Revenue) AS percent FROM Movies

**SQL Query:**  SELECT 100 \* MAX(Revenue)/SUM(Revenue) AS percent FROM Movies WHERE year  $= 2016$ 

> you can combine WHERE with aggregates (filtering is done before aggregation)

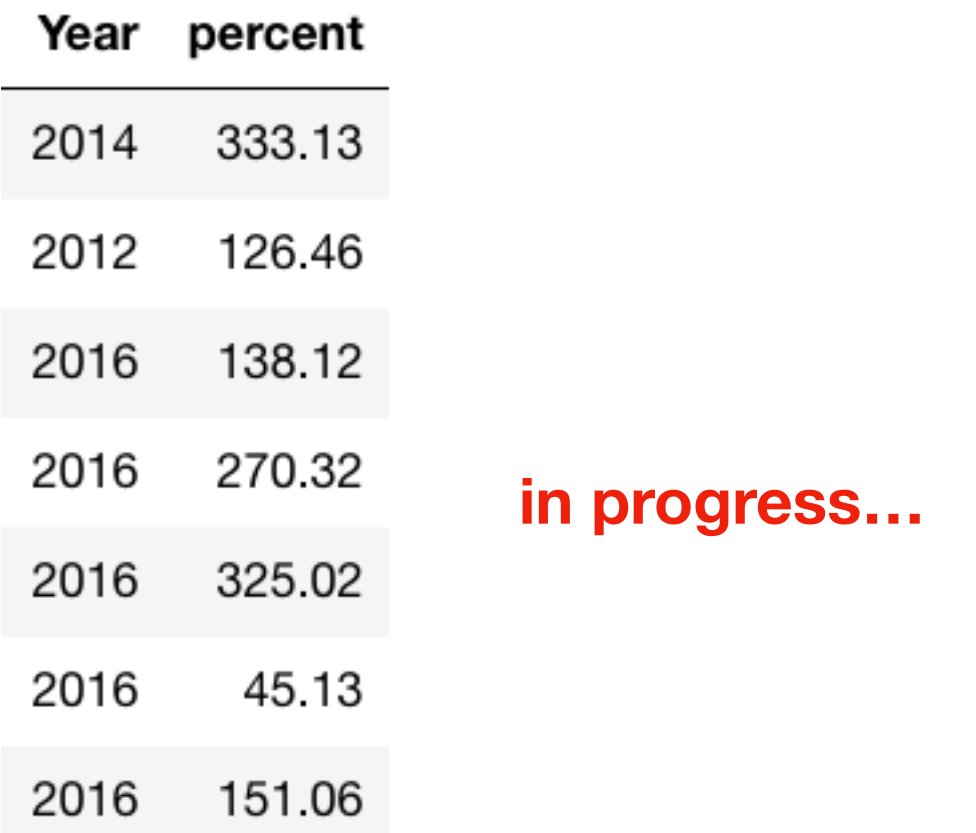

**SQL Query:**  SELECT 100 \* MAX(Revenue)/SUM(Revenue) AS percent FROM Movies WHERE year  $= 2016$ 

> you can combine WHERE with aggregates (filtering is done before aggregation)

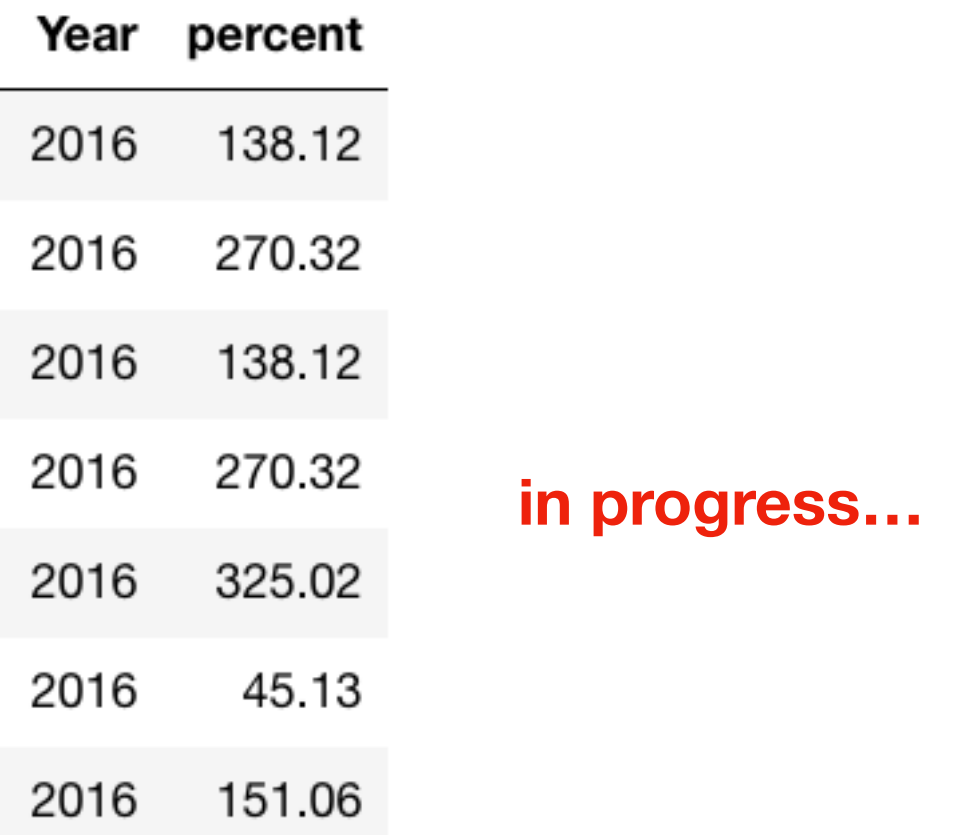

**SQL Query:**  SELECT 100 \* MAX(Revenue)/SUM(Revenue) AS percent FROM Movies WHERE year  $= 2016$ 

> you can combine WHERE with aggregates (filtering is done before aggregation)

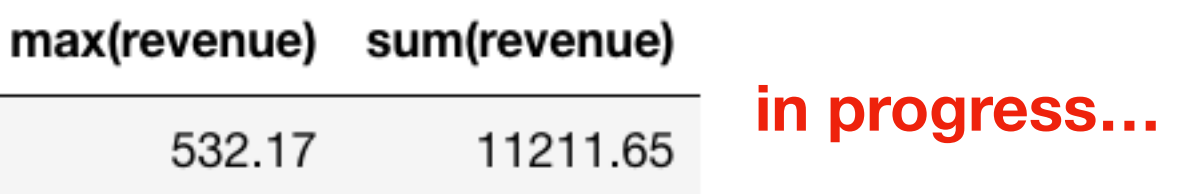

**SQL Query:**  SELECT 100 \* MAX(Revenue)/SUM(Revenue) AS percent FROM Movies WHERE year  $= 2016$ 

> you can combine WHERE with aggregates (filtering is done before aggregation)

percent 0 4.746581

**Question:**  what percentage of the total revenue **in 2016** came from the highest-revenue movie?

**SQL Query:**  SELECT 100 \* MAX(Revenue)/SUM(Revenue) AS percent FROM Movies WHERE year  $= 2016$ 

> you can combine WHERE with aggregates (filtering is done before aggregation)

# **Outline**

Aggregation Queries

Grouping with Python

Grouping with SQL

Combining with LIMIT and ORDER BY

WHERE vs. HAVING

**Practice** 

#### **Extract data:**

which movie has the highest rating? which director made the shortest movie? which director made the highest-revenue movie? which movie had the highest revenue in 2016? which 3 movies had the highest revenues in 2016?

#### **Summarize data:**

what is the average rating across all movies? what is the average runtime for a James Gunn movie? what is the average revenue for a Ridley Scott movie? how many movies were there in 2016? what was the total revenue of all movies in 2016?

#### **Summarize data across groups:**

what is the average rating for **each** director? what is the average runtime for **each** director? what is the average revenue for **each** year? how many movies were there in **each** year? what was the total revenue for **each** year?

**now…**

**just now**

**previously**

#### **Extract data:**

which movie has the highest rating? which director made the shortest movie? which director made the highest-revenue movie? which movie had the highest revenue in 2016? which 3 movies had the highest revenues in 2016?

#### **Summarize data:**

what is the average rating across all movies? what is the average runtime for a James Gunn movie? what is the average revenue for a Ridley Scott movie? how many movies were there in 2016? what was the total revenue of all movies in 2016?

#### **Summarize data across groups:**

what is the average rating for **each** director? what is the average runtime for **each** director? what is the average revenue for **each** year? how many movies were there in **each** year? what was the total revenue for **each** year?

**now…**

**just now**

**previously**

### Demo 1: Average Rating per Director

**Database** 

atabase many rows for each director<br>Table

### Demo 1: Average Rating per Director

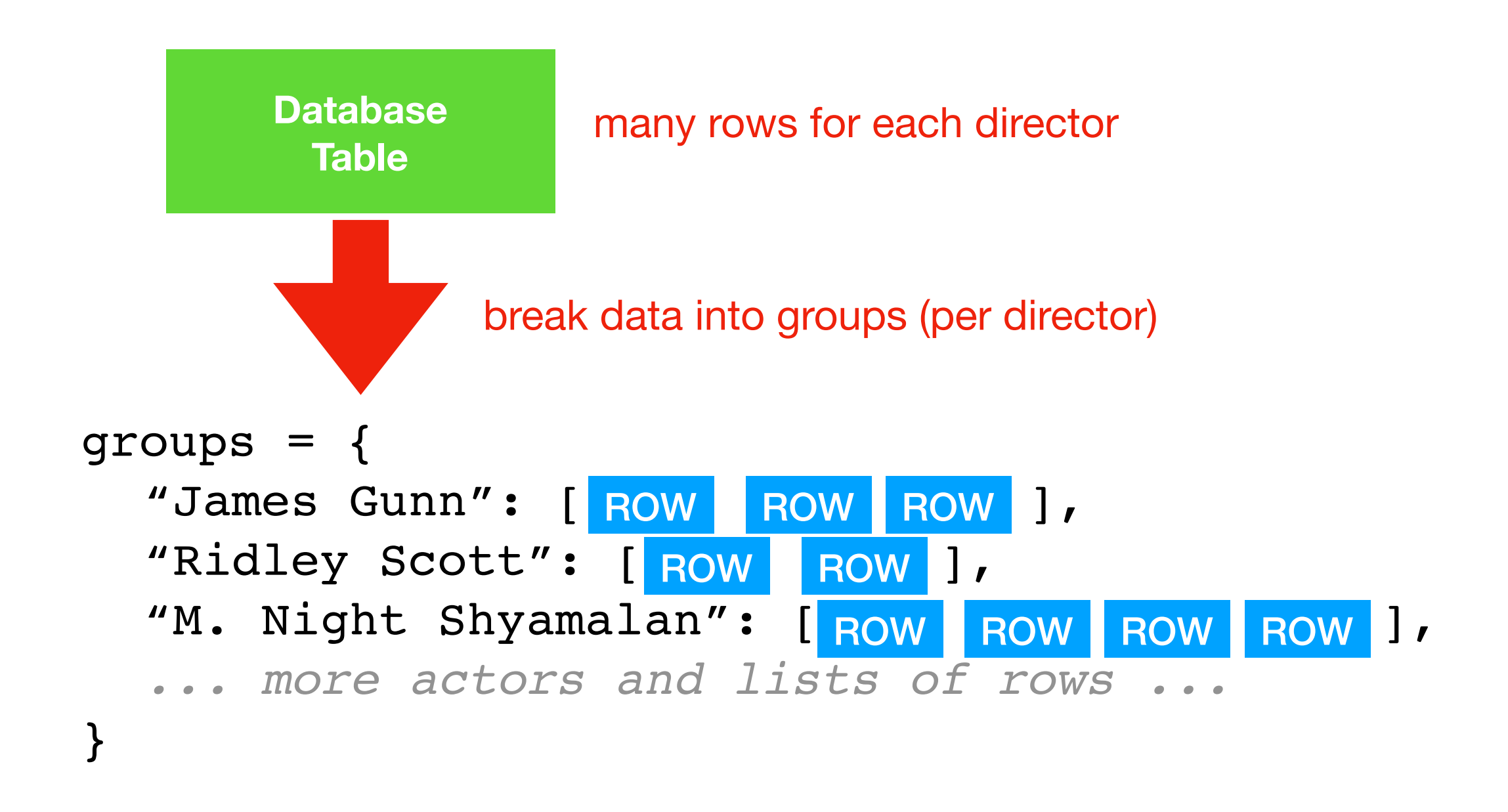

### Demo 1: Average Rating per Director

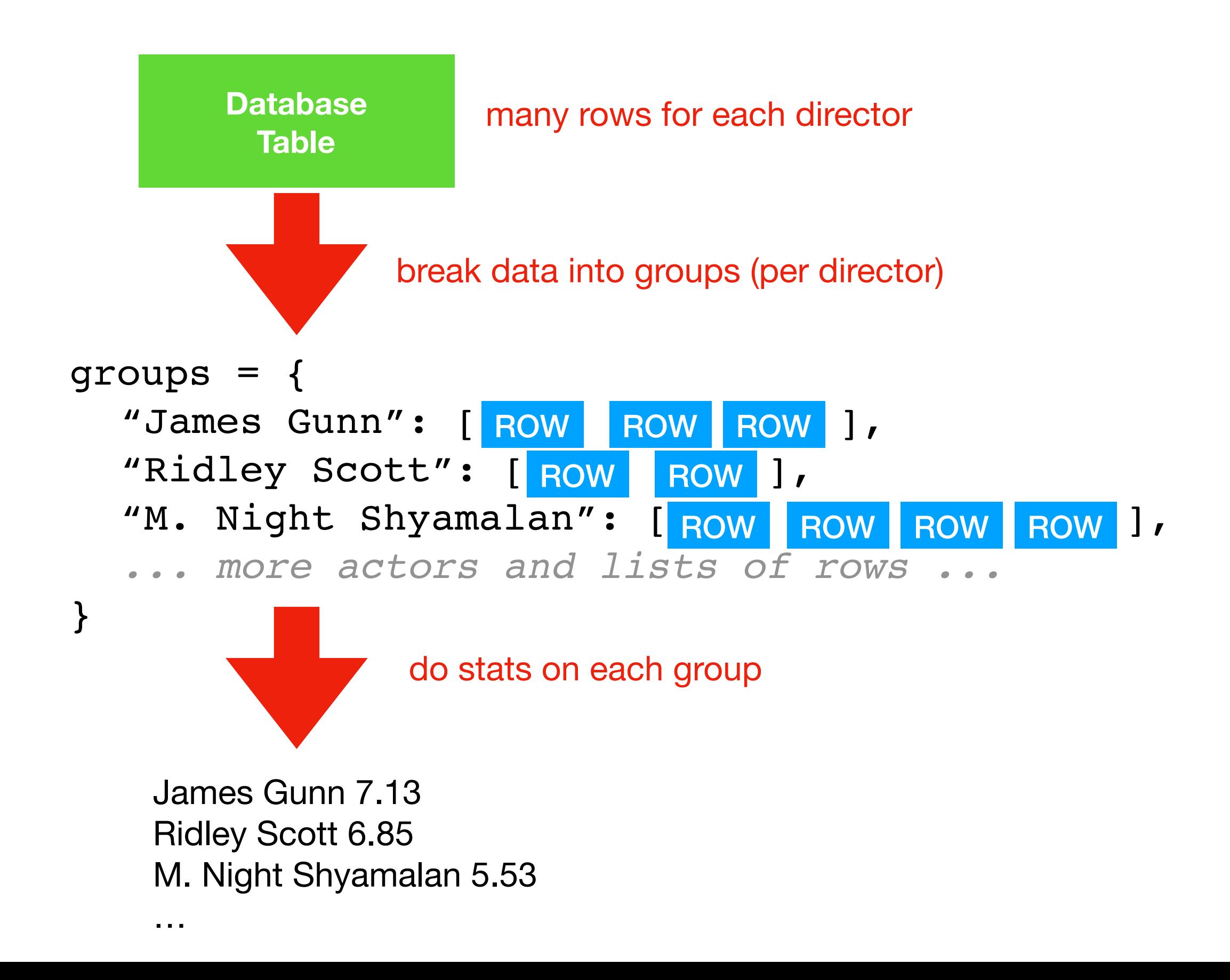

### Demo 2: Average Y per X

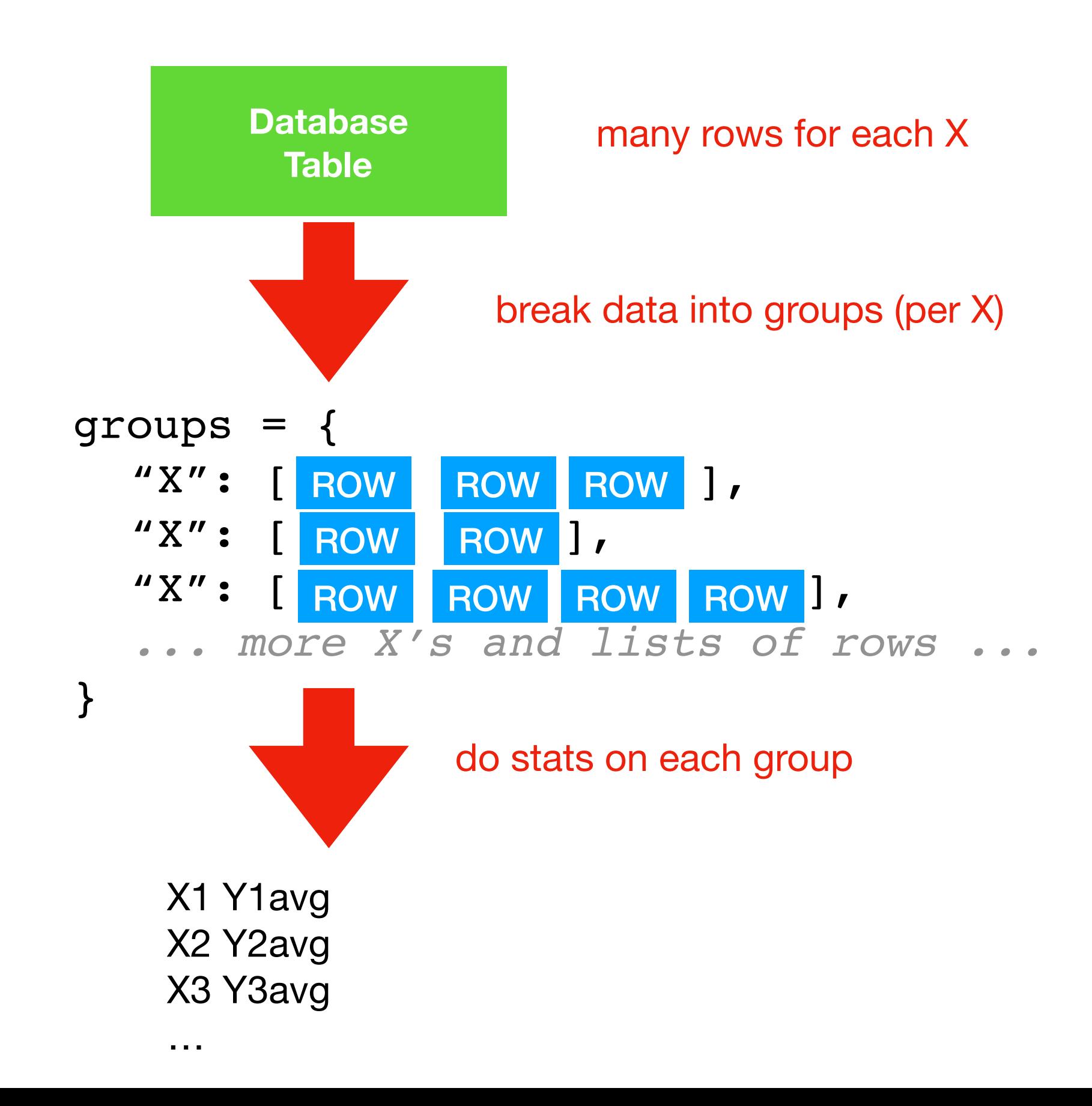

# **Outline**

Aggregation Queries

Grouping with Python

Grouping with SQL

Combining with LIMIT and ORDER BY

WHERE vs. HAVING

**Practice** 

#### **SUM(Revenue)**

72215.45  $\mathbf 0$ 

#### **Question:** what is the total revenue of **all the movies**?

#### **SQL Query:** SELECT SUM(Revenue) FROM Movies

**Question:** what is the total revenue of **per year**?

**SQL Query:** SELECT SUM(Revenue) FROM Movies

**Question:** what is the total revenue of **per year**?

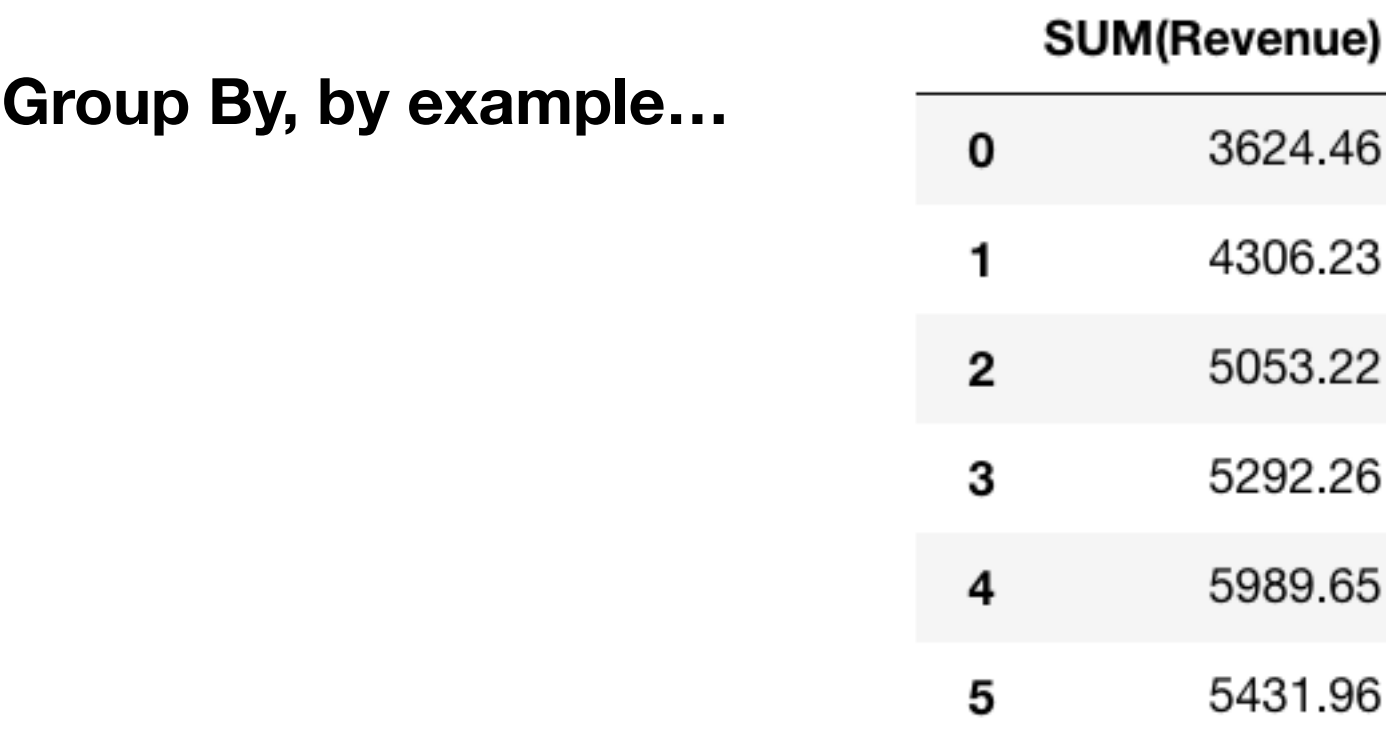

**Question:** what is the total revenue of **per year**?

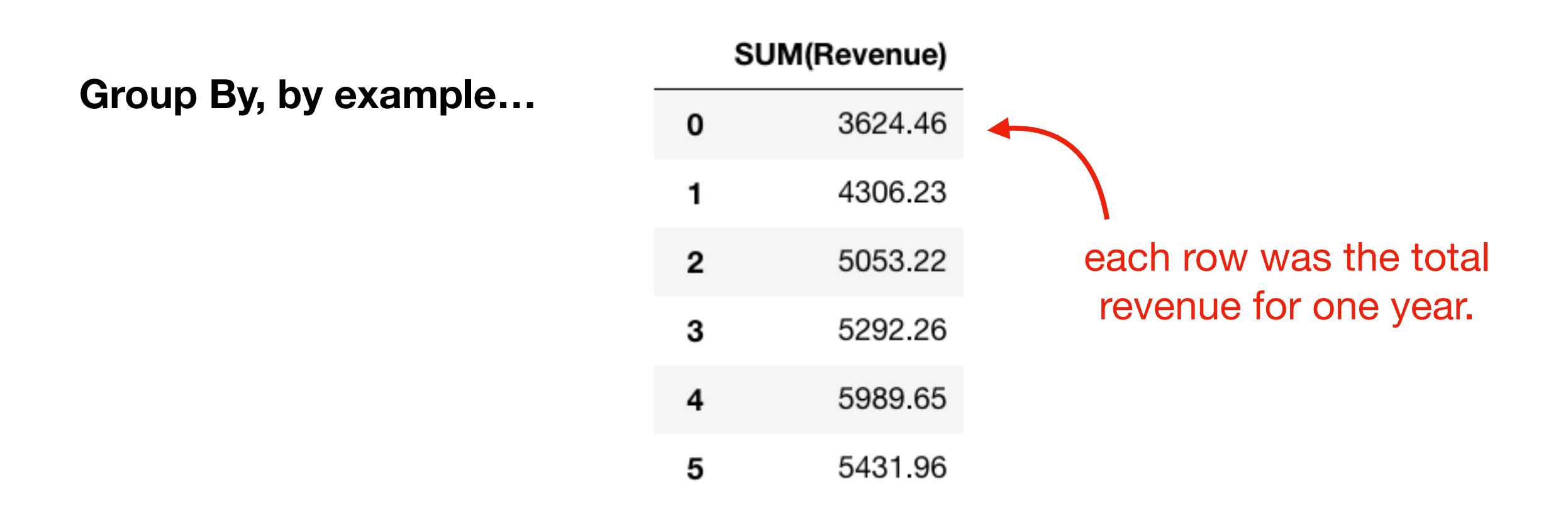

**Question:** what is the total revenue of **per year**?

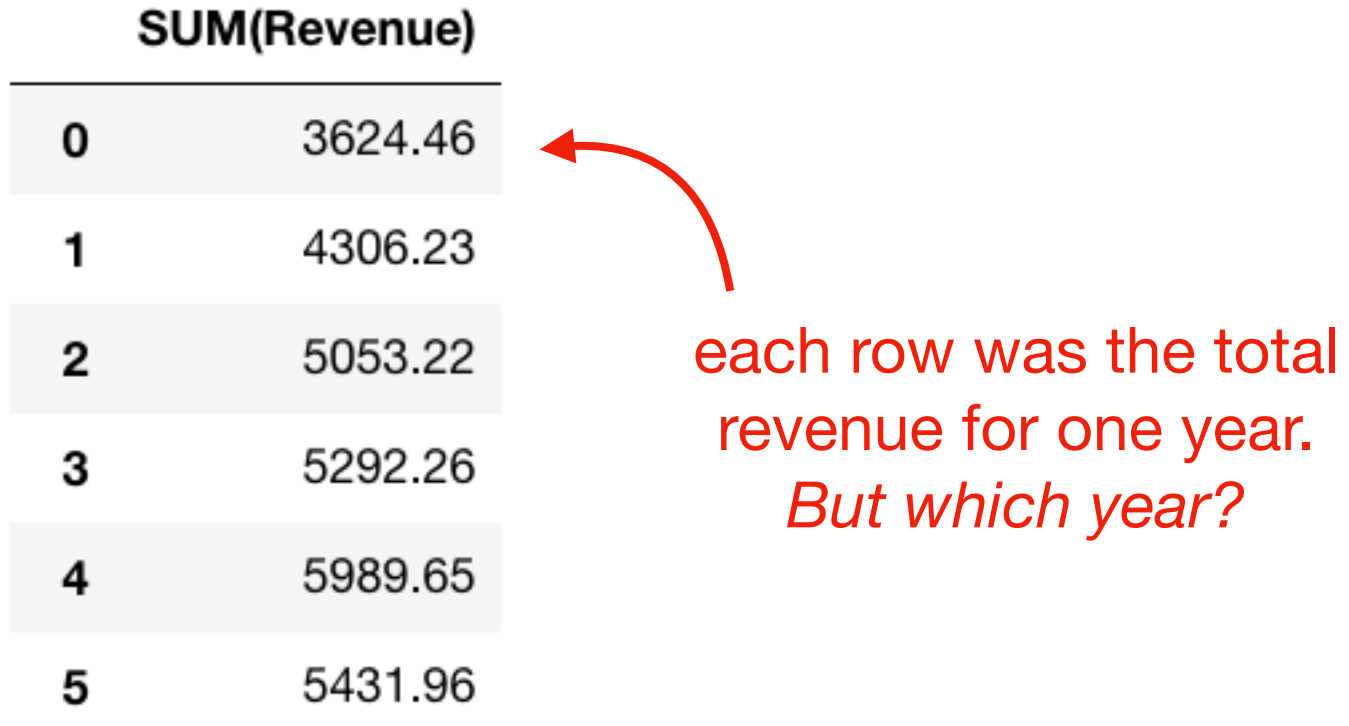

**Question:** what is the total revenue of **per year**?

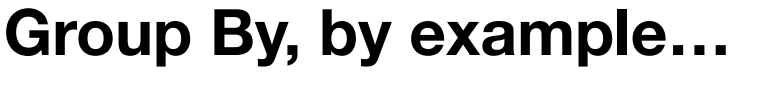

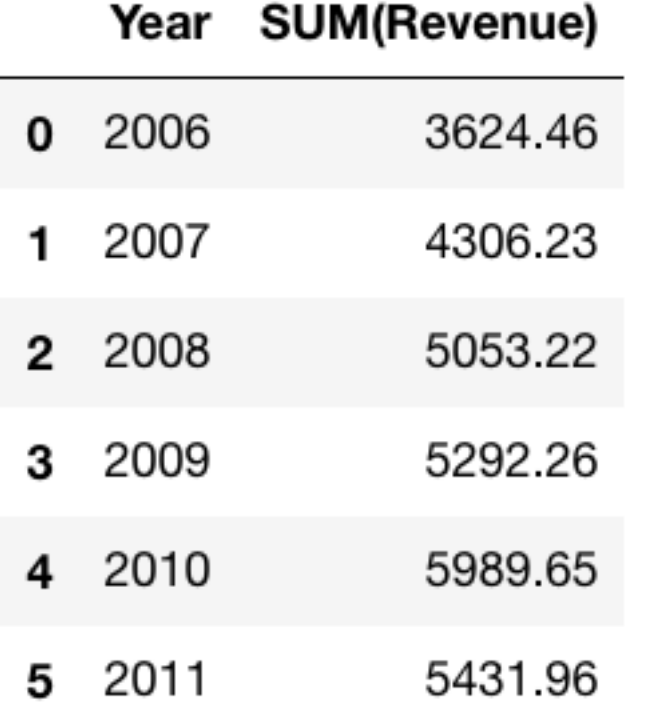

**Question:** what is the total revenue of **per year**?

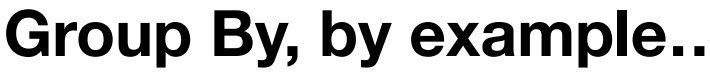

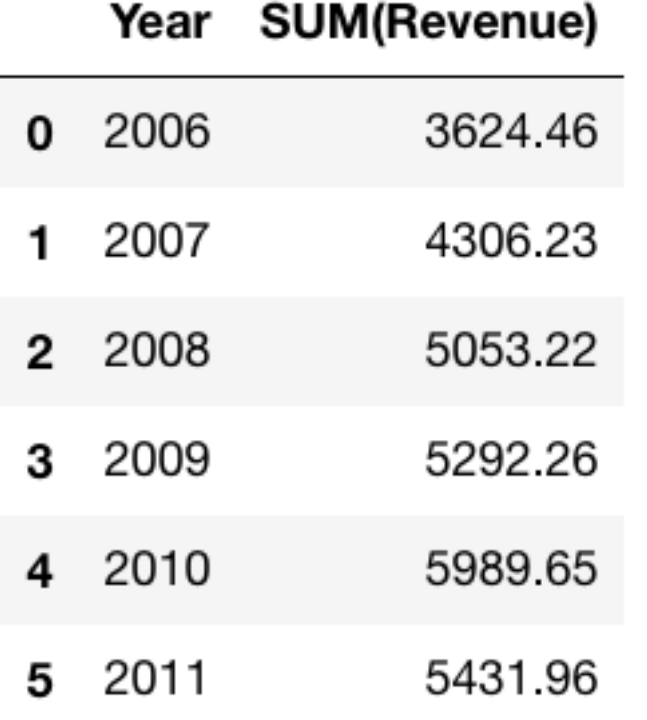

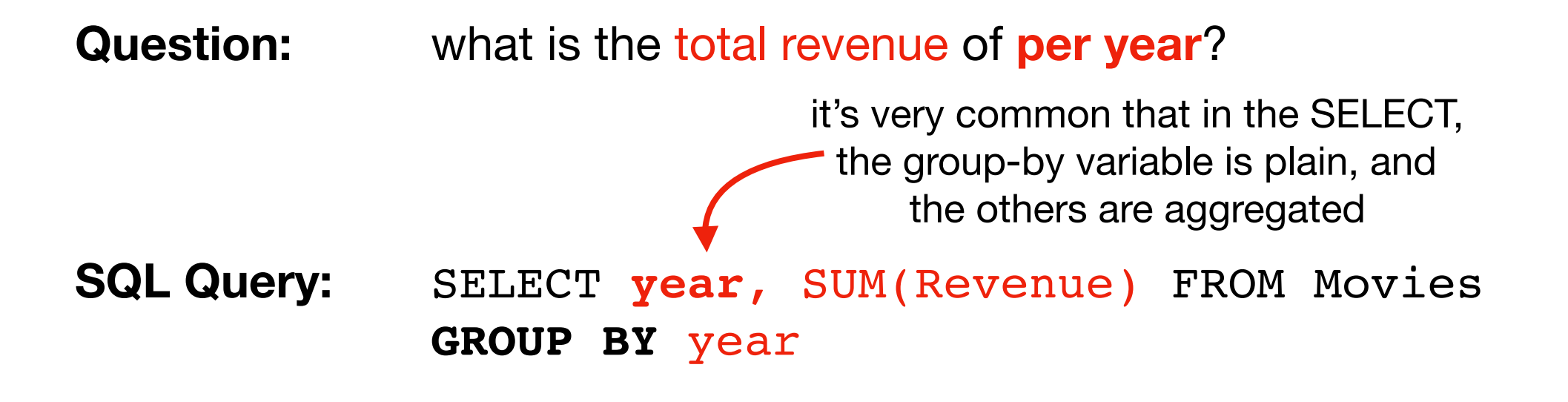

**Question:** how many movies were by each director?

SQL Query: SELECT ???, ??? FROM Movies GROUP BY ???

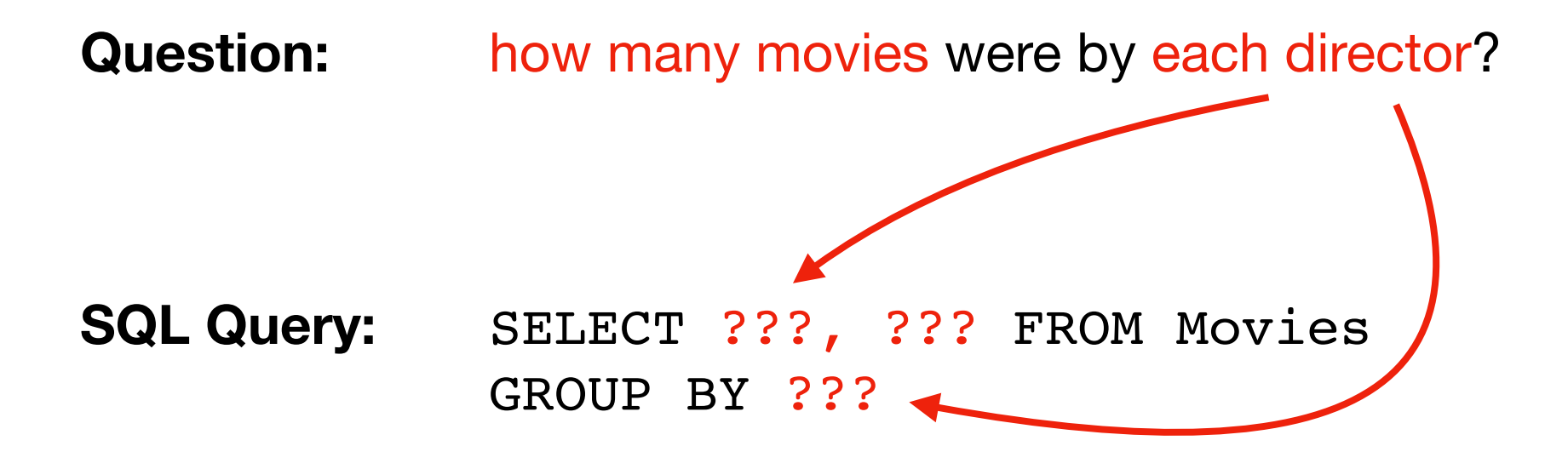

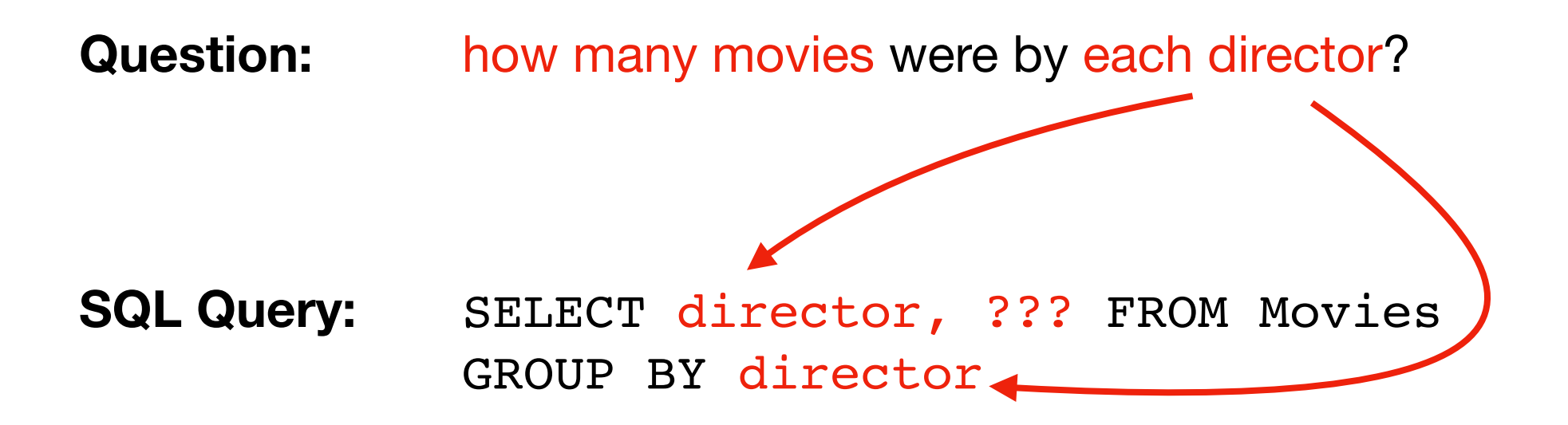

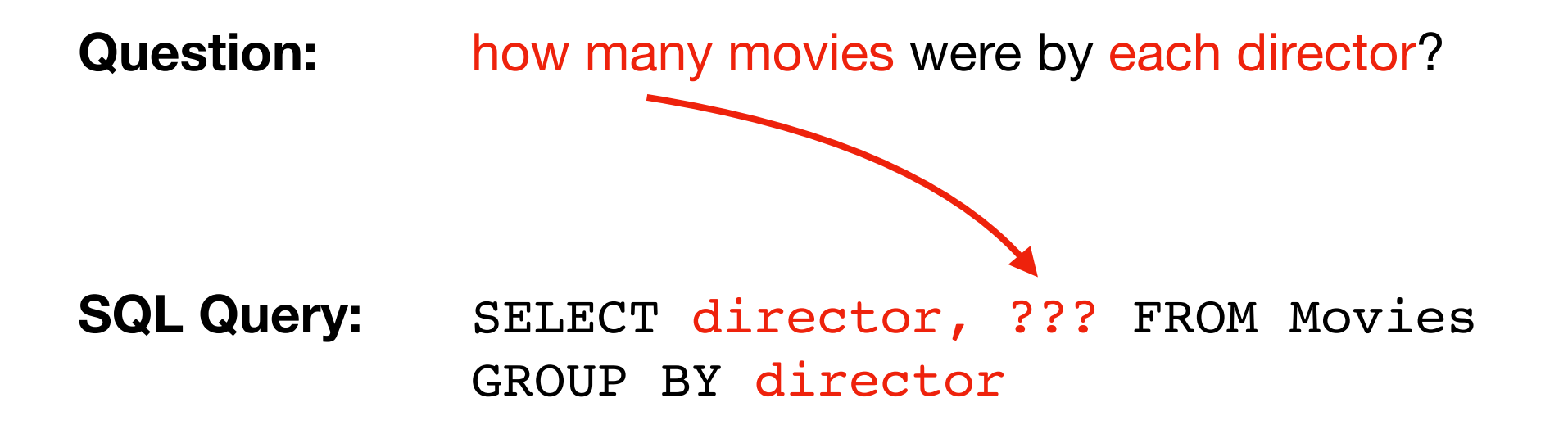

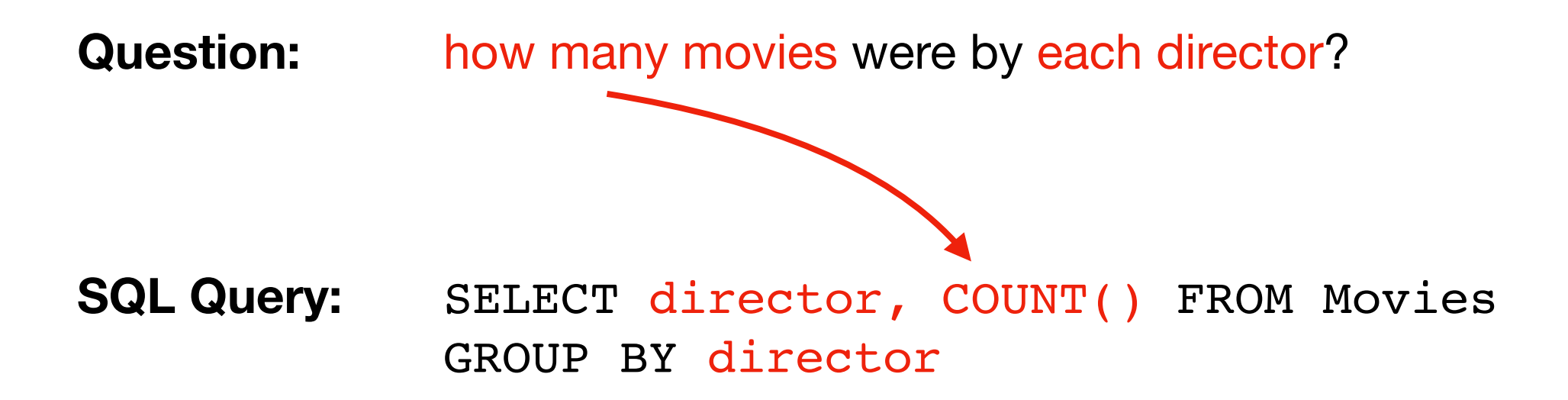

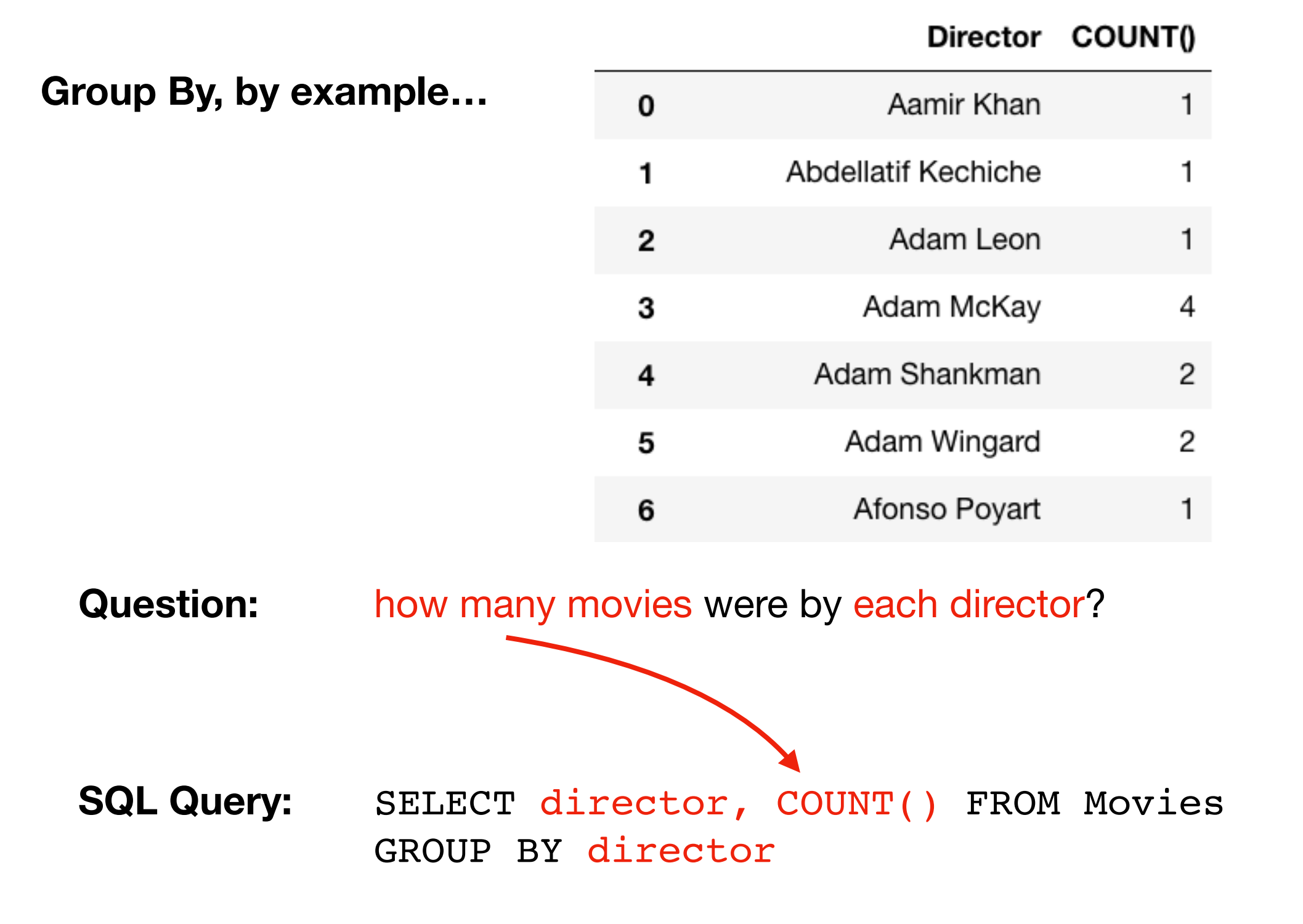

# **Outline**

Aggregation Queries

Grouping with Python

Grouping with SQL

Combining with LIMIT and ORDER BY

WHERE vs. HAVING

**Practice** 

### **Review from previous lecture**

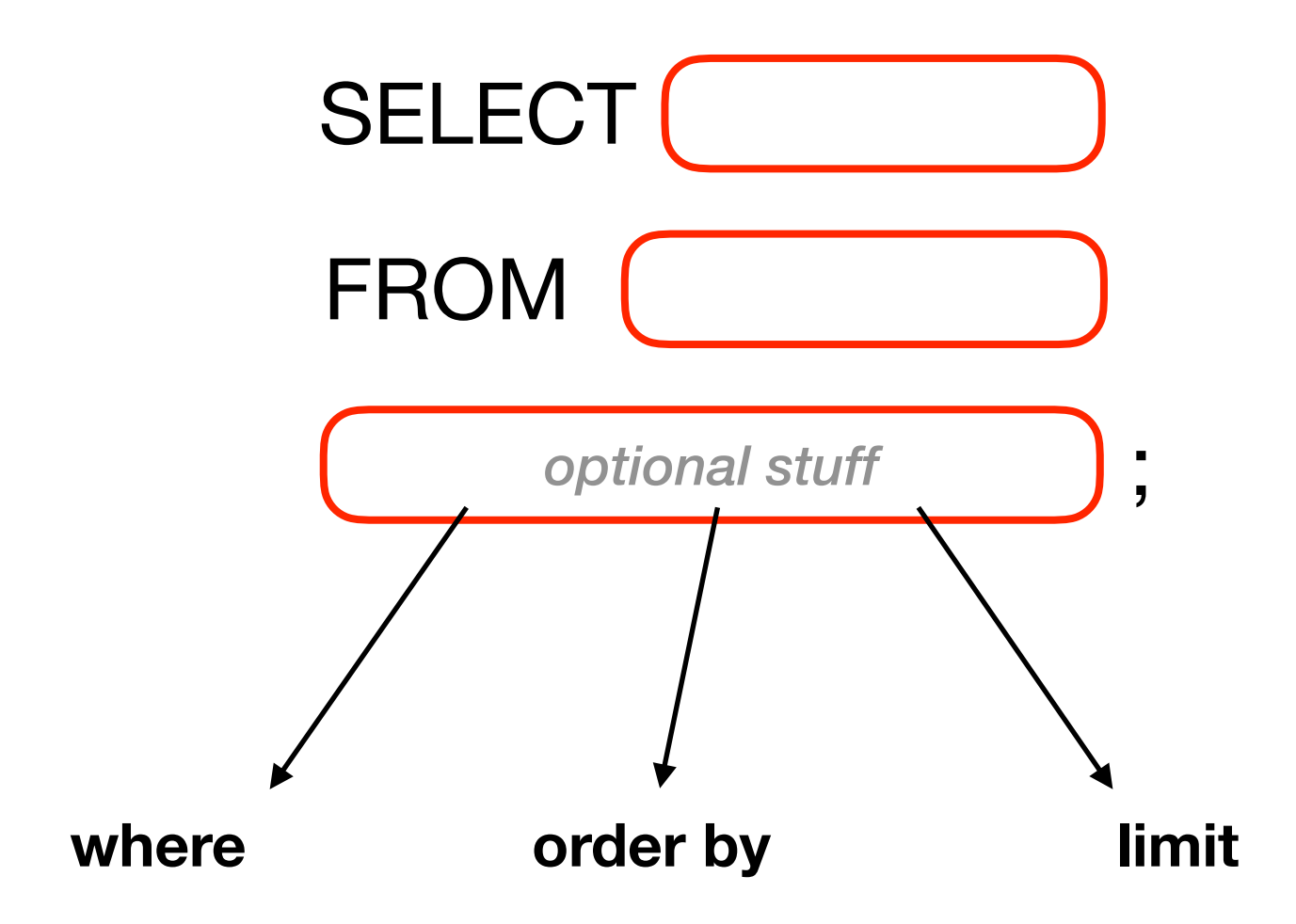

### **Review from previous lecture**

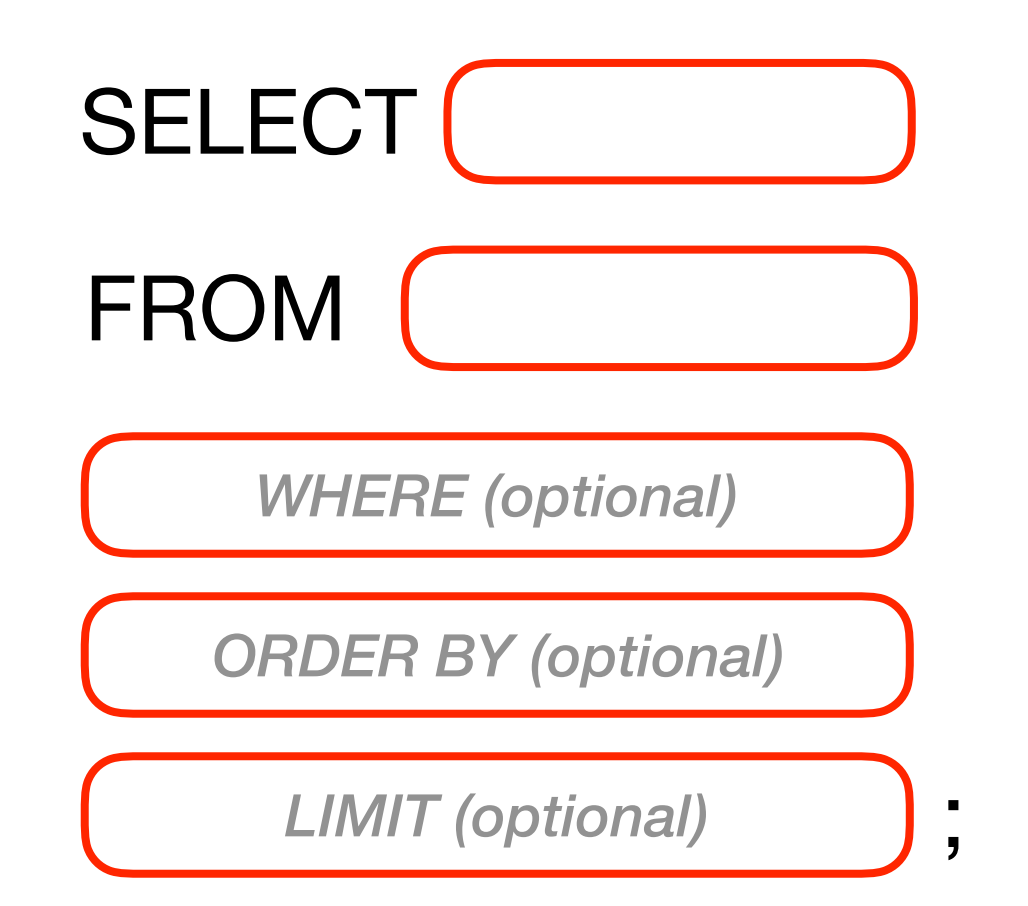

# **Mixing in GROUP BY**

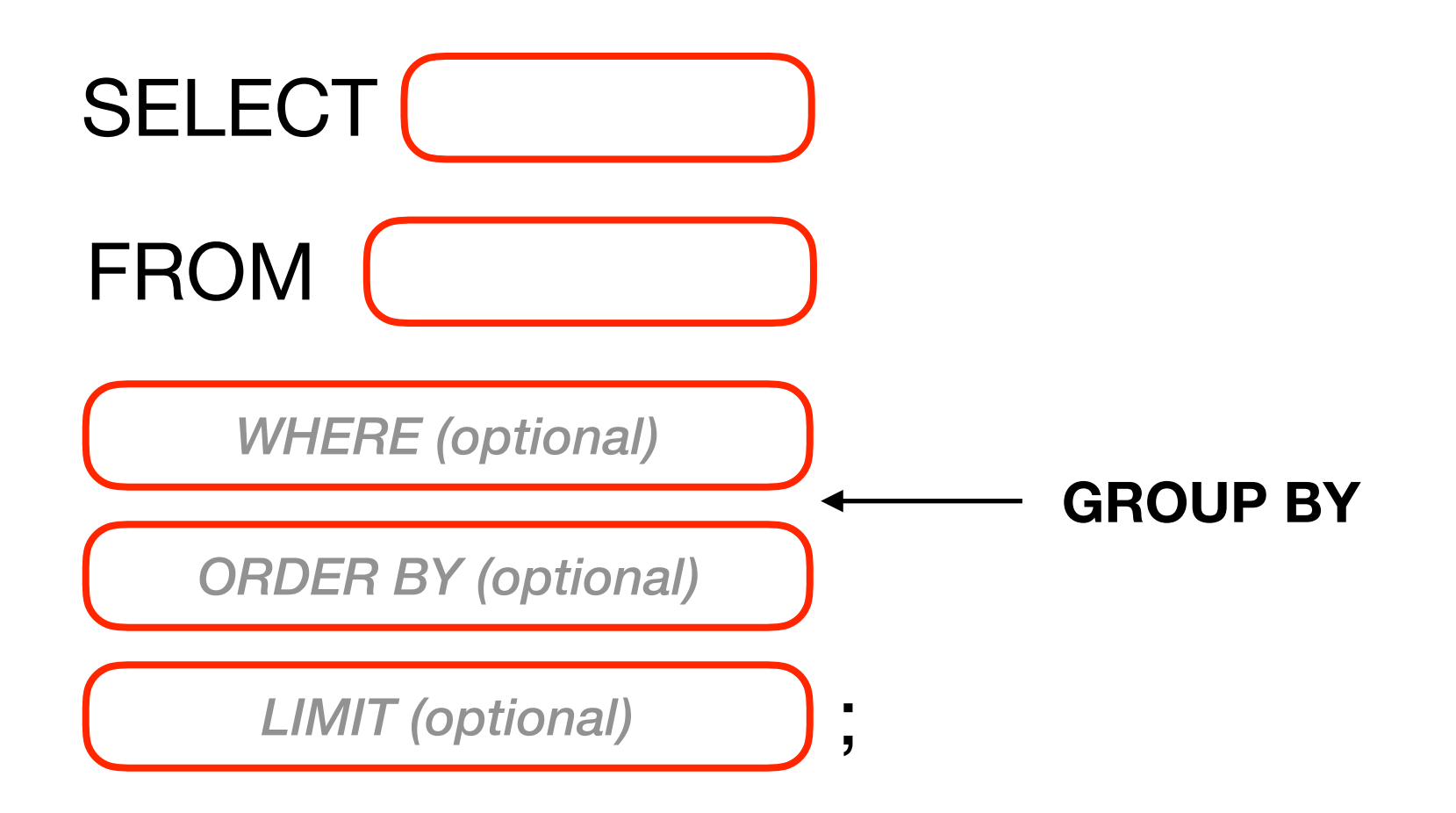

# **Mixing in GROUP BY**

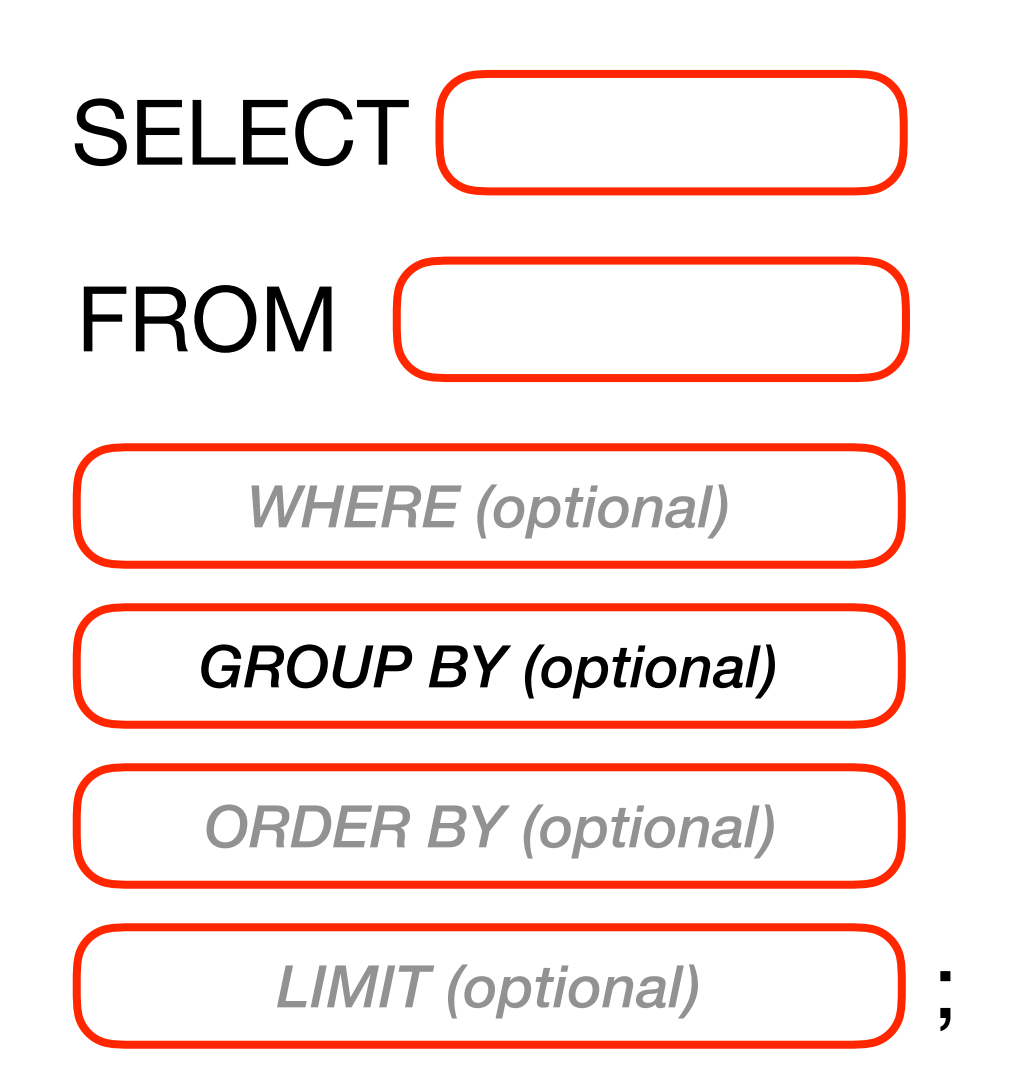

# **Mixing in GROUP BY**

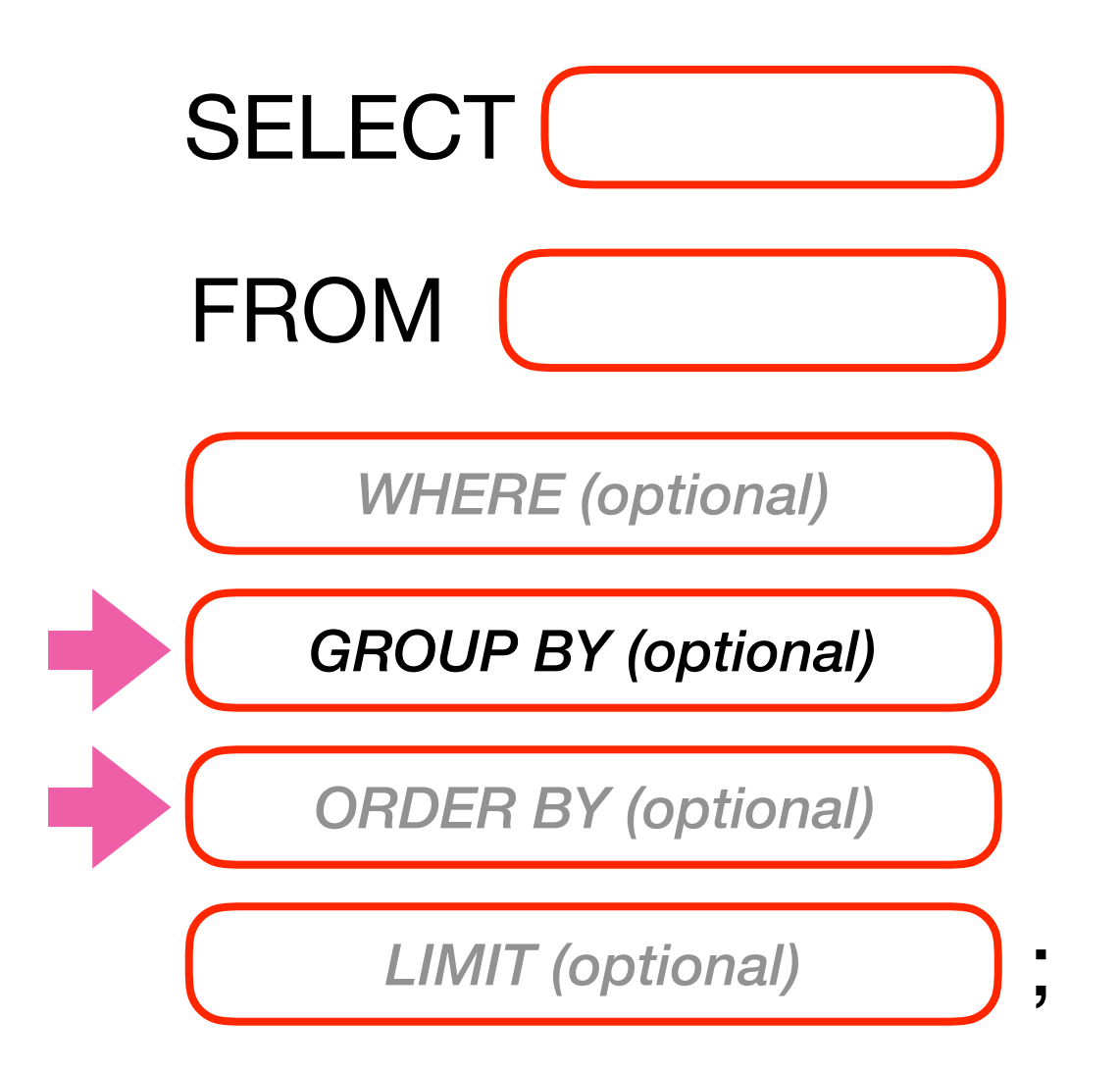

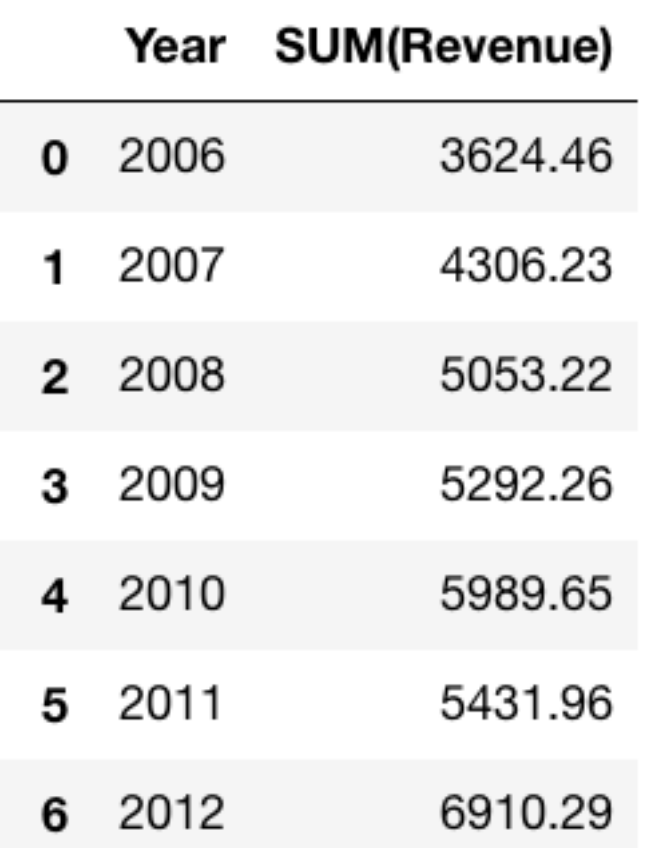

**Question:** what is the total revenue of **per year**?

- **Question:** what is the total revenue of **per year**? show most-recent years first…
- **SQL Query:** SELECT year, SUM(Revenue) FROM Movies GROUP BY year
**Question:** what is the total revenue of **per year**? show most-recent years first…

**SQL Query:** SELECT year, SUM(Revenue) FROM Movies GROUP BY year ORDER BY year DESC

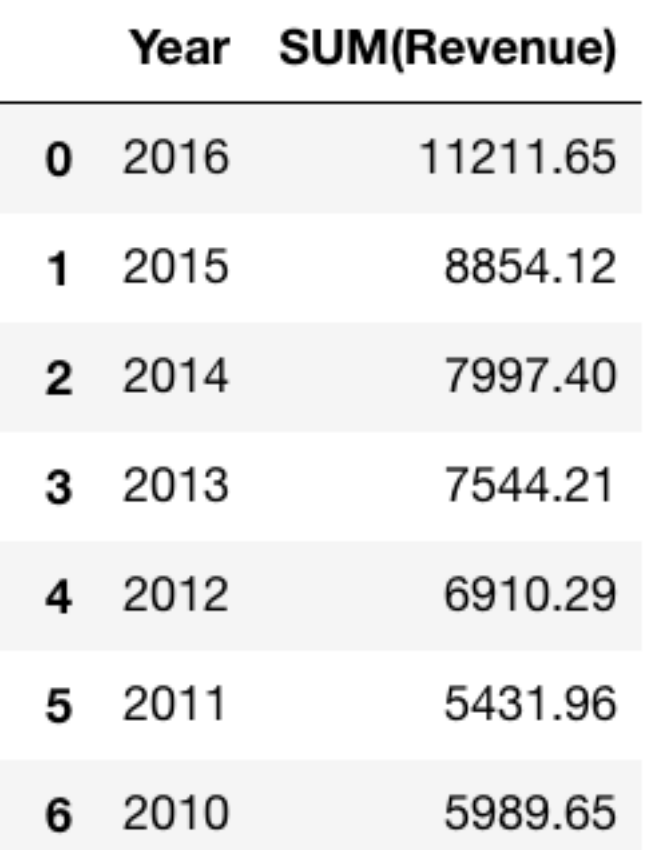

**Question:** what is the total revenue of **per year**? show most-recent years first…

**SQL Query:** SELECT year, SUM(Revenue) FROM Movies GROUP BY year ORDER BY year DESC

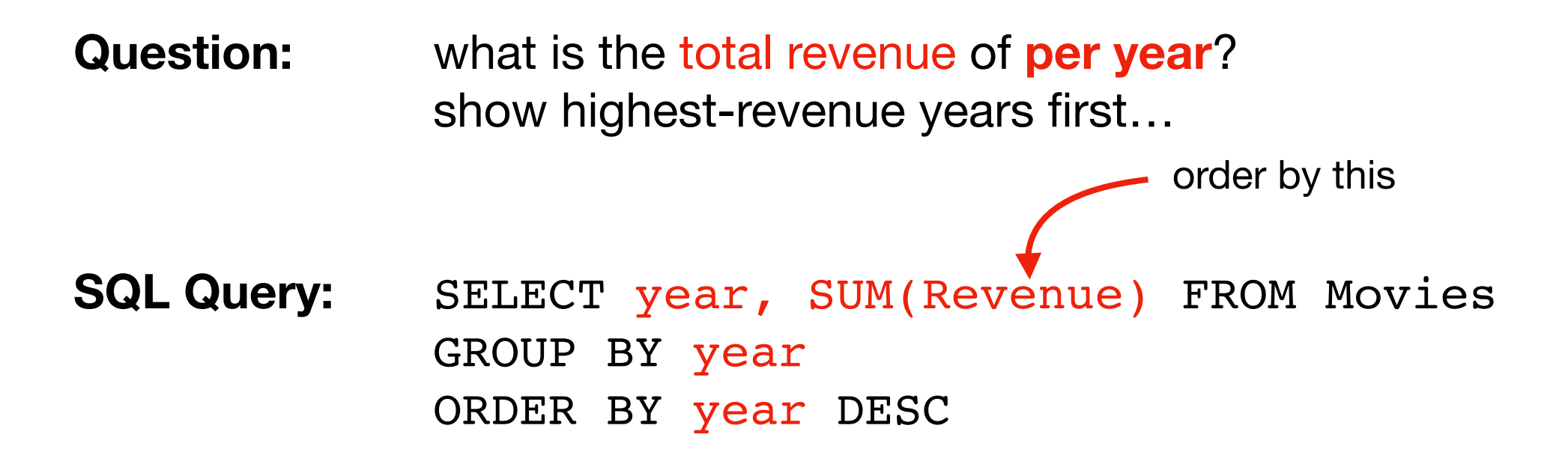

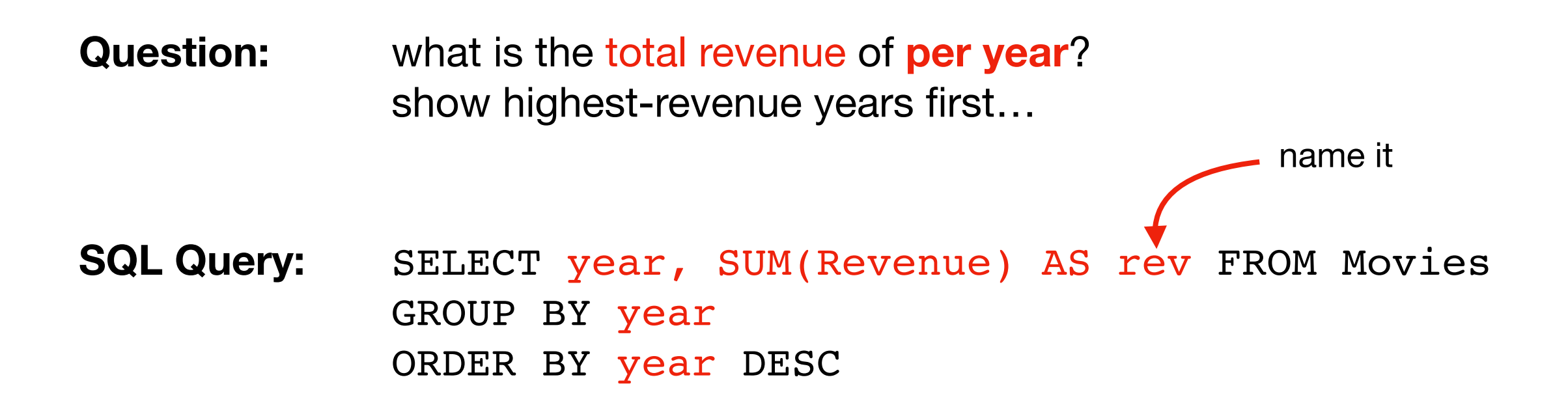

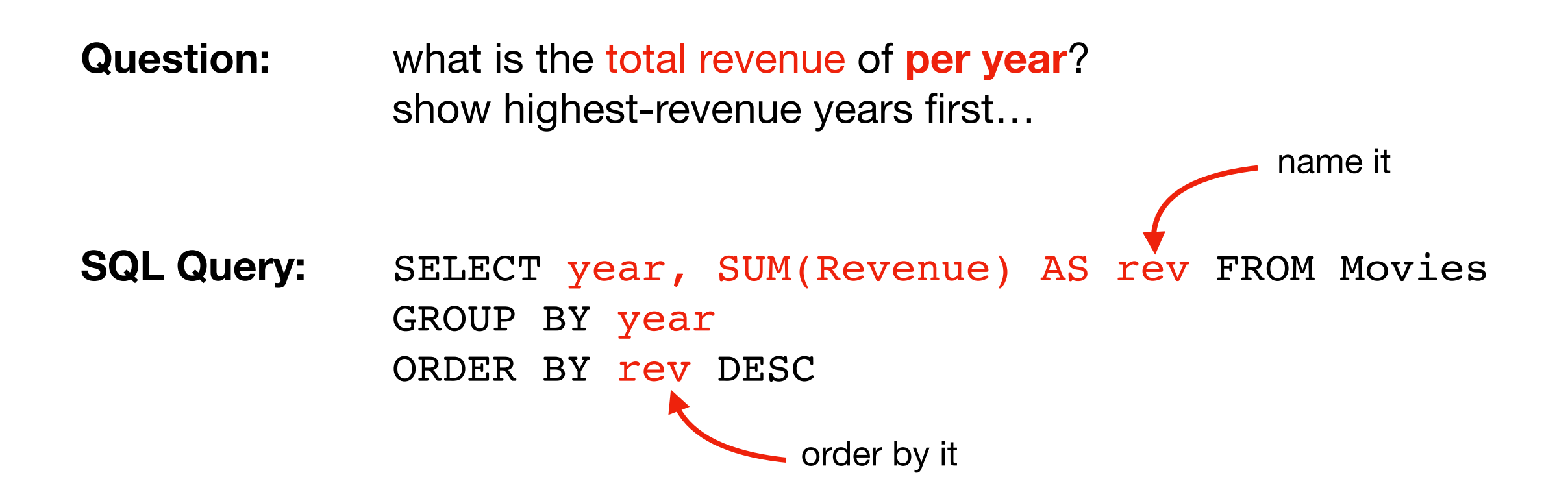

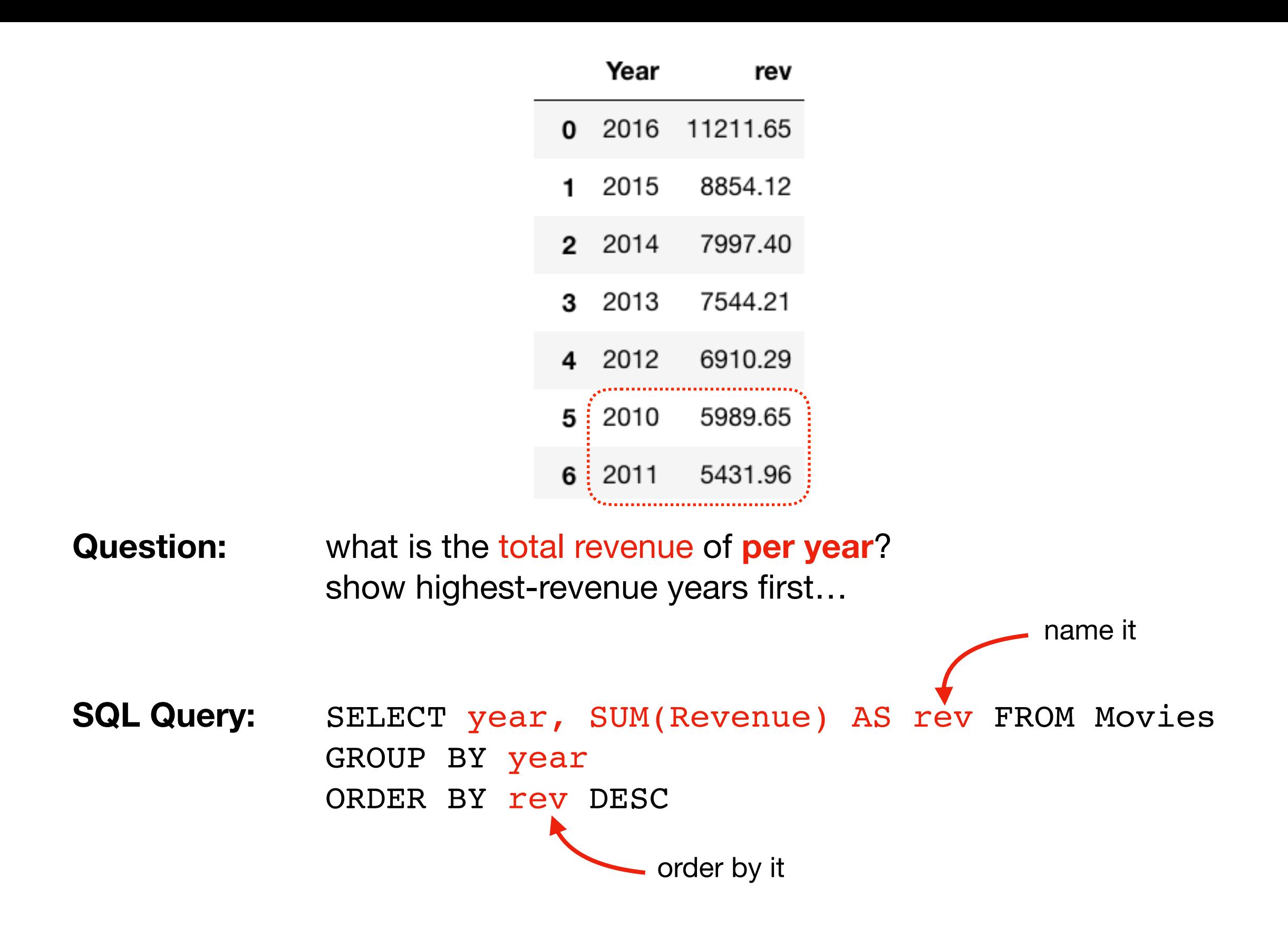

# **Mixing in GROUP BY**

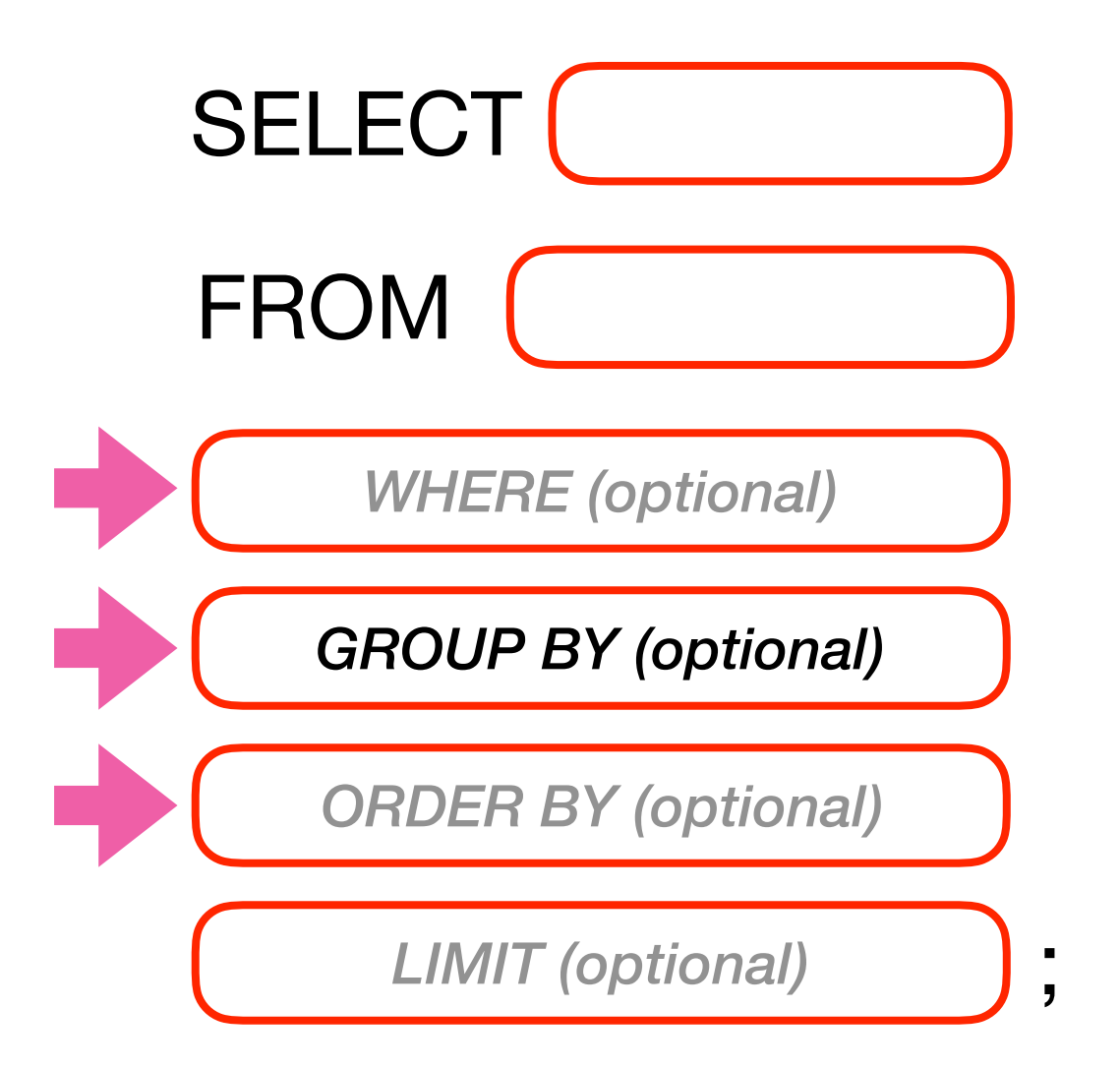

**Question:** which directors have had the largest number of movies earning over \$100M?

**SQL Query:** SELECT ??? FROM Movies WHERE ??? GROUP BY ??? ORDER BY ???

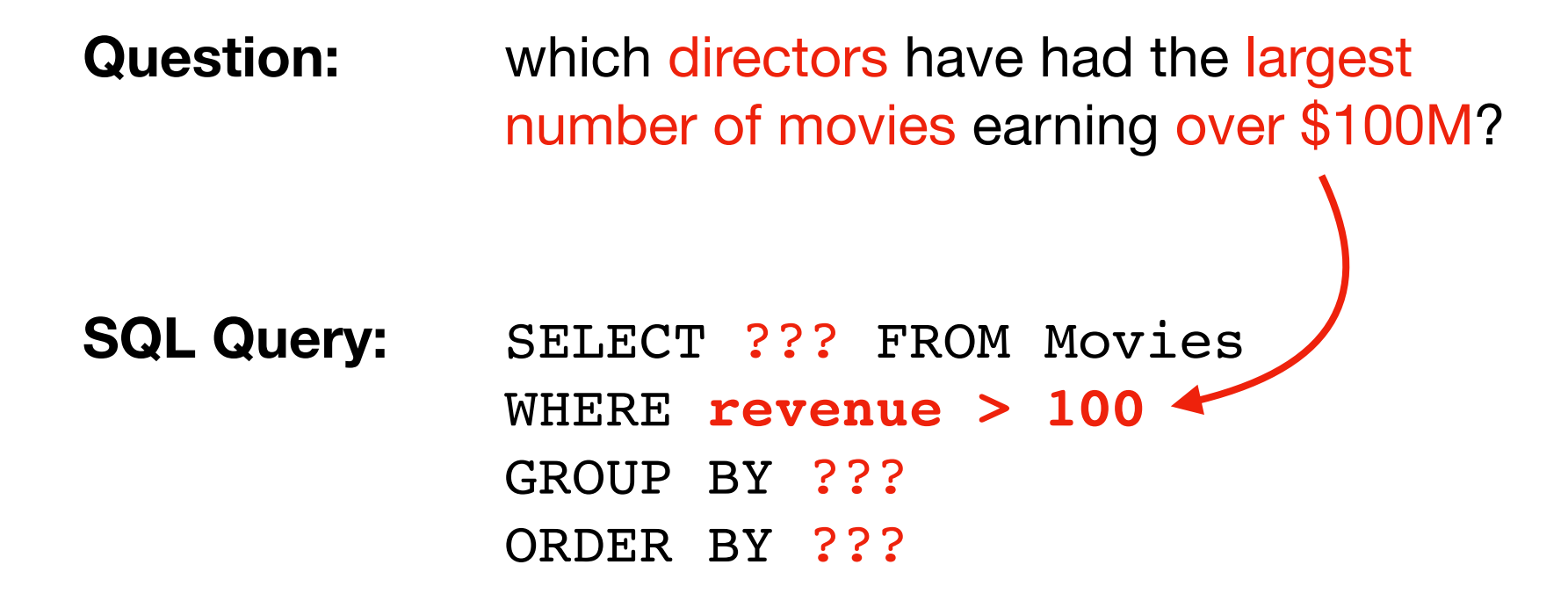

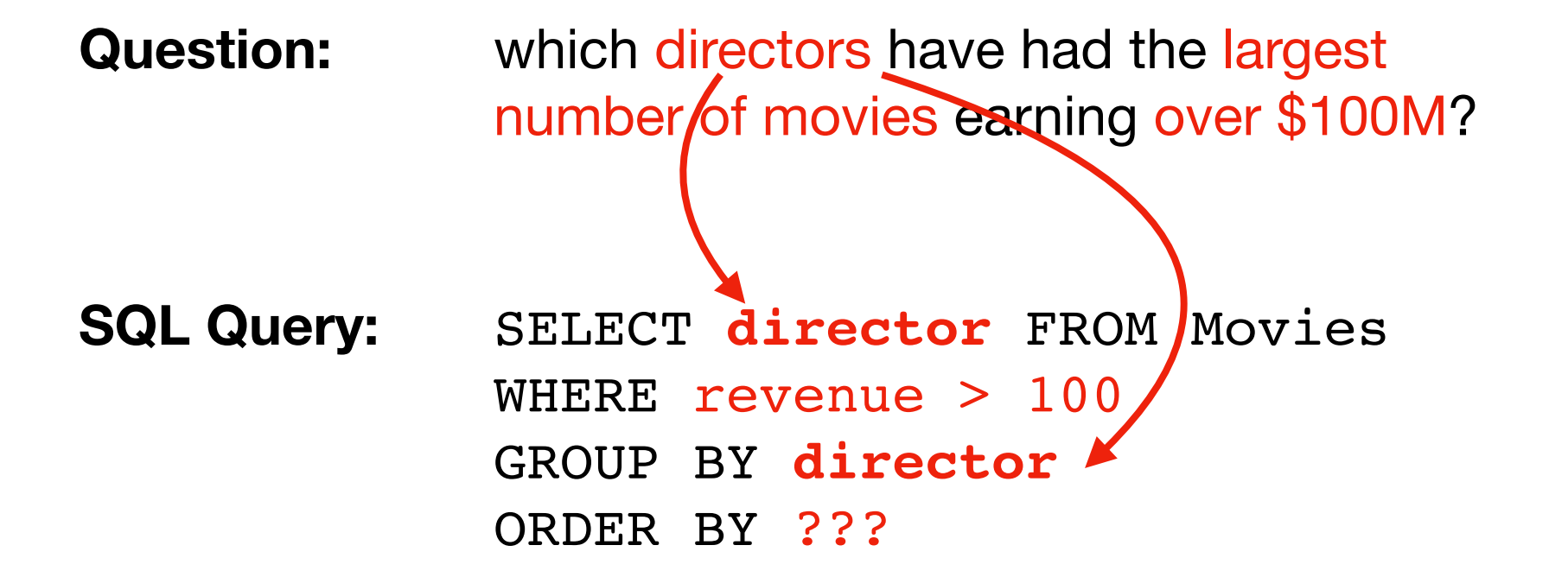

**Question:** which directors have had the largest number of movies earning over \$100M?

**SQL Query:** SELECT director, **COUNT()** FROM Movies WHERE revenue > 100 GROUP BY director ORDER BY ???

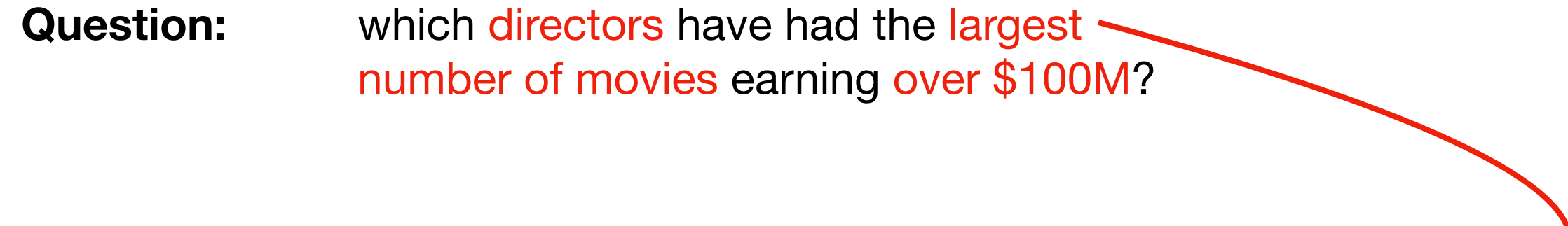

**SQL Query:** SELECT director, COUNT() AS tot FROM Movies WHERE revenue > 100 GROUP BY director ORDER BY **tot DESC**

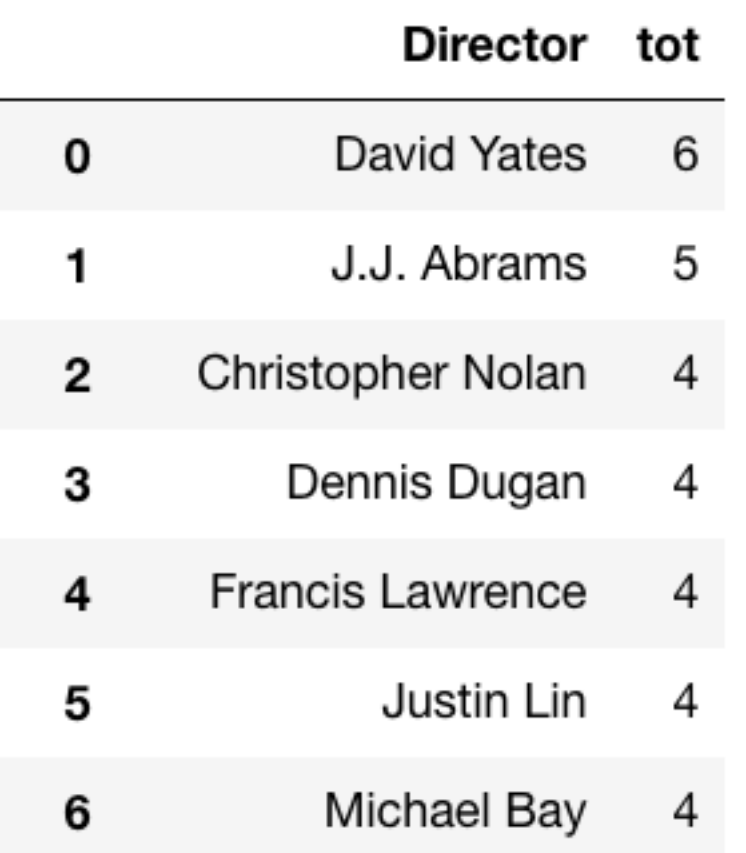

**Question:** which directors have had the largest number of movies earning over \$100M?

**SQL Query:** SELECT director, COUNT() AS tot FROM Movies WHERE revenue > 100 GROUP BY director ORDER BY tot DESC

# **Mixing in GROUP BY**

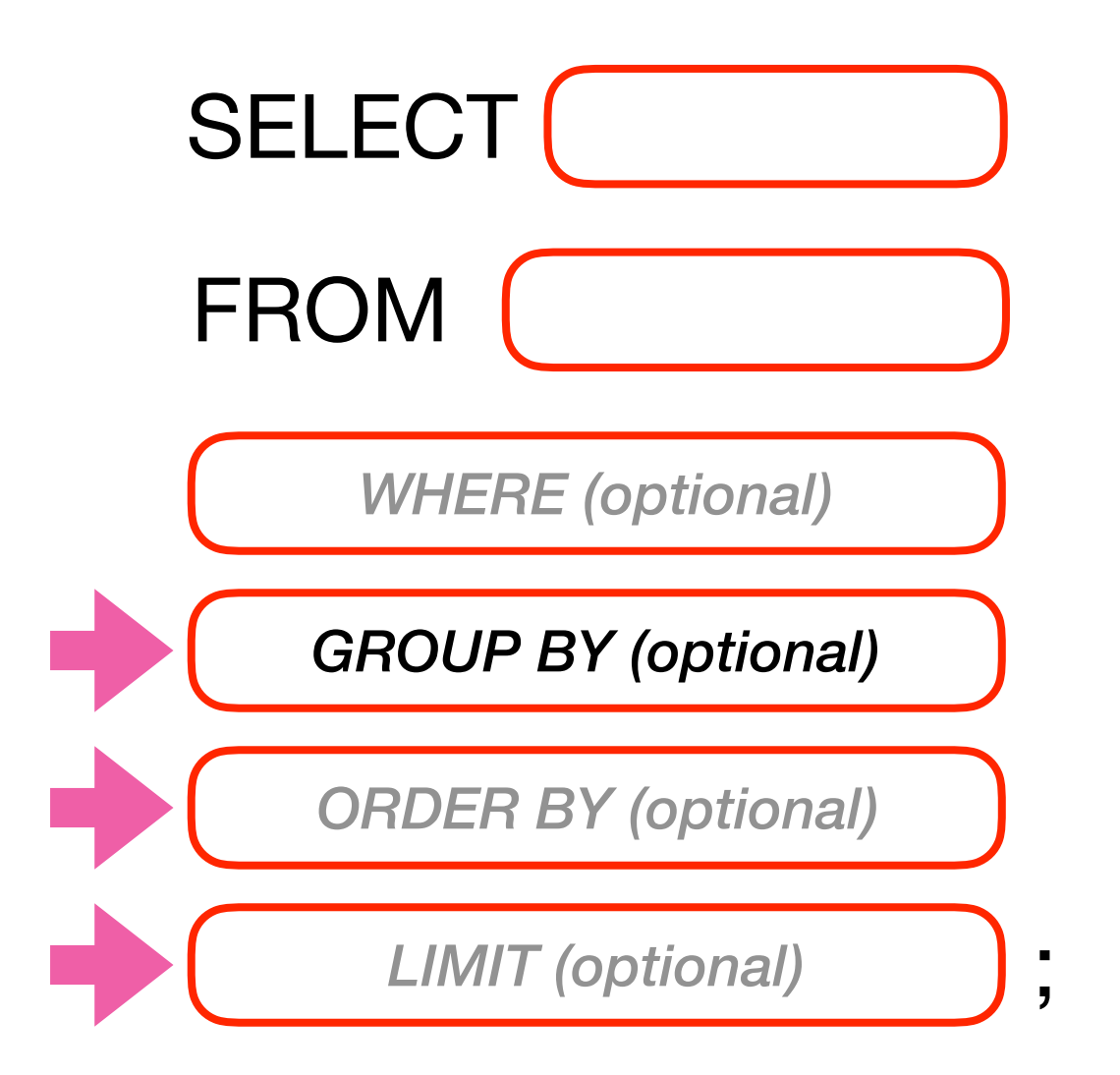

### **sound familiar?**

**Question:** which 3 of the directors have the greatest average rating?

**SQL Query:** SELECT ??? FROM Movies GROUP BY ??? ORDER BY ??? LIMIT ???

**SQL Query:** SELECT **director** FROM Movies GROUP BY **director** ORDER BY ??? LIMIT ???

**SQL Query:** SELECT director, AVG(Rating) FROM Movies GROUP BY director ORDER BY ??? LIMIT ???

**SQL Query:** SELECT director, AVG(Rating) AS r FROM Movies GROUP BY director ORDER BY **r DESC** LIMIT ???

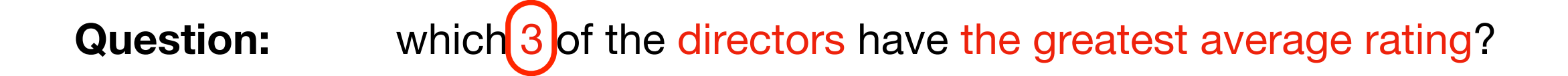

**SQL Query:** SELECT director, AVG(Rating) AS r FROM Movies GROUP BY director ORDER BY r DESC LIMIT **3**

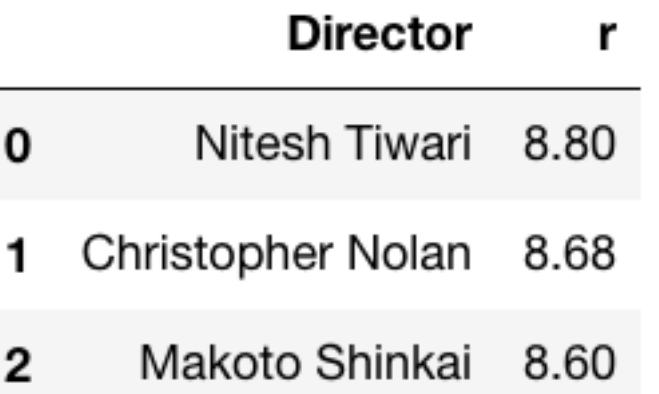

**SQL Query:** SELECT director, AVG(Rating) AS r FROM Movies GROUP BY director ORDER BY r DESC LIMIT 3

### *avg over how many?*

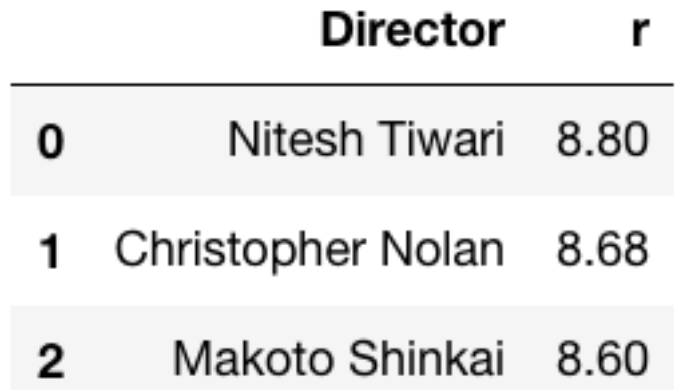

**Question:** which 3 of the directors have the greatest average rating?

**SQL Query:** SELECT director, AVG(Rating) AS r FROM Movies GROUP BY director ORDER BY r DESC LIMIT 3

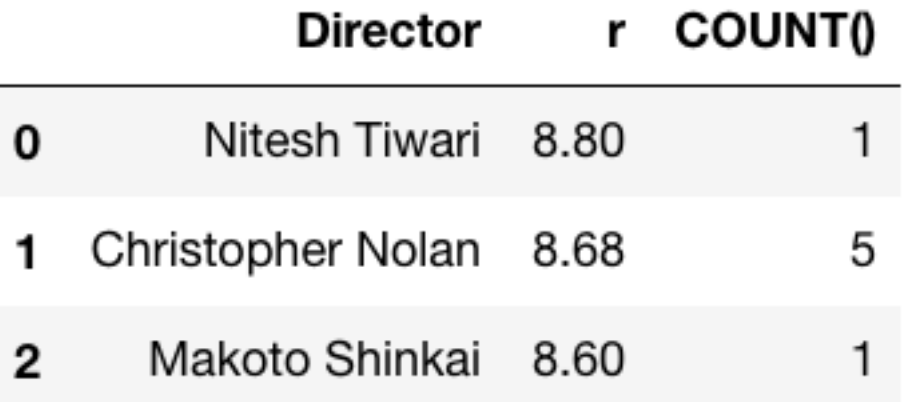

**SQL Query:** SELECT director, AVG(Rating) AS r, **COUNT()** FROM Movies GROUP BY director ORDER BY r DESC LIMIT 3

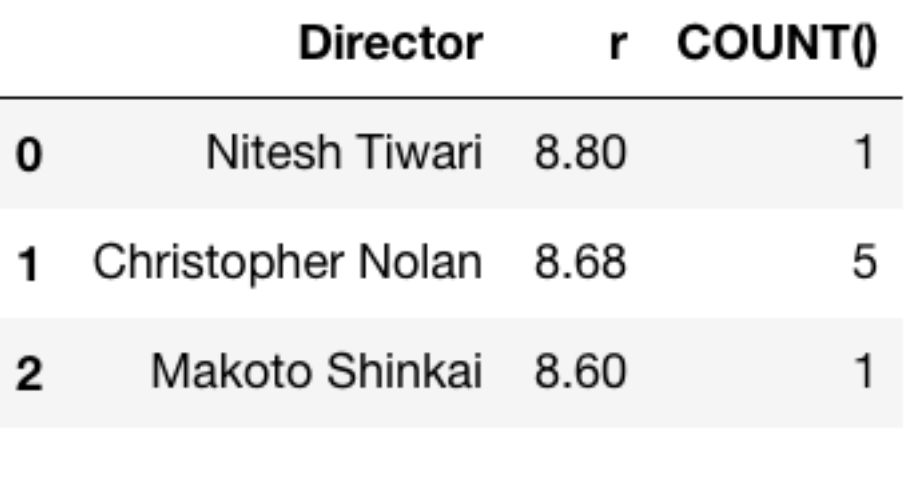

what if we only want to consider actors in 5+ movies?

can't use WHERE. WHERE filters rows **before** groups are made

**Question:** which 3 of the directors have the greatest average rating?

**SQL Query:** SELECT director, AVG(Rating) AS r, **COUNT()** FROM Movies GROUP BY director ORDER BY r DESC LIMIT 3

# **Outline**

Aggregation Queries

Grouping with Python

Grouping with SQL

Combining with LIMIT and ORDER BY

WHERE vs. HAVING

**Practice** 

Sometimes we want to filter data before we form groups.

Sometimes we want to filter groups themselves.

Sometimes we want to filter data before we form groups.

Sometimes we want to filter groups themselves.

Which directors have had more than 5 movies since 2014?

Sometimes we want to filter data before we form groups.

Sometimes we want to filter groups themselves.

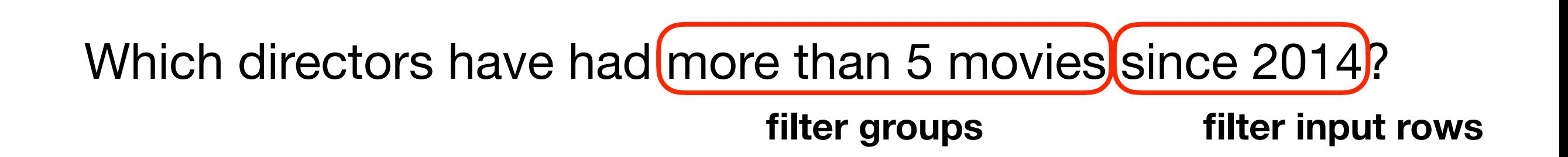

Sometimes we want to filter data before we form groups.

Sometimes we want to filter groups themselves.

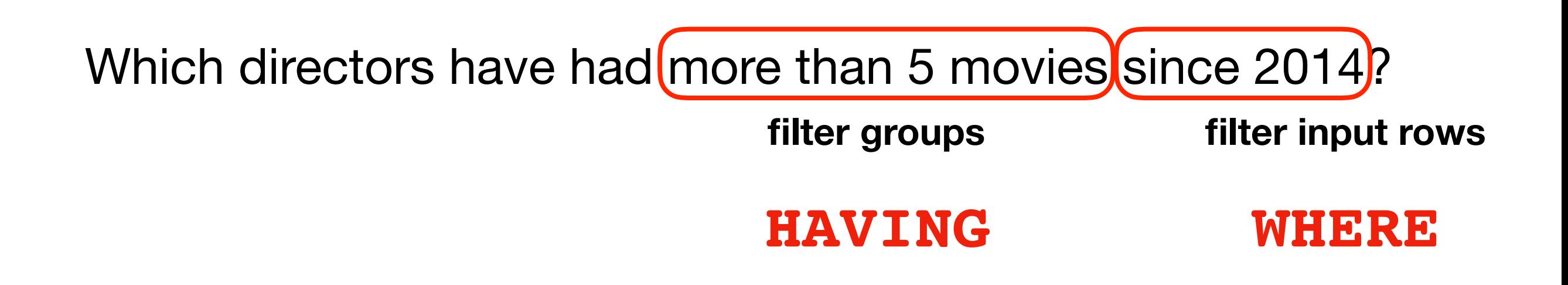

**"HAVING" is basically a "WHERE" for groups…**

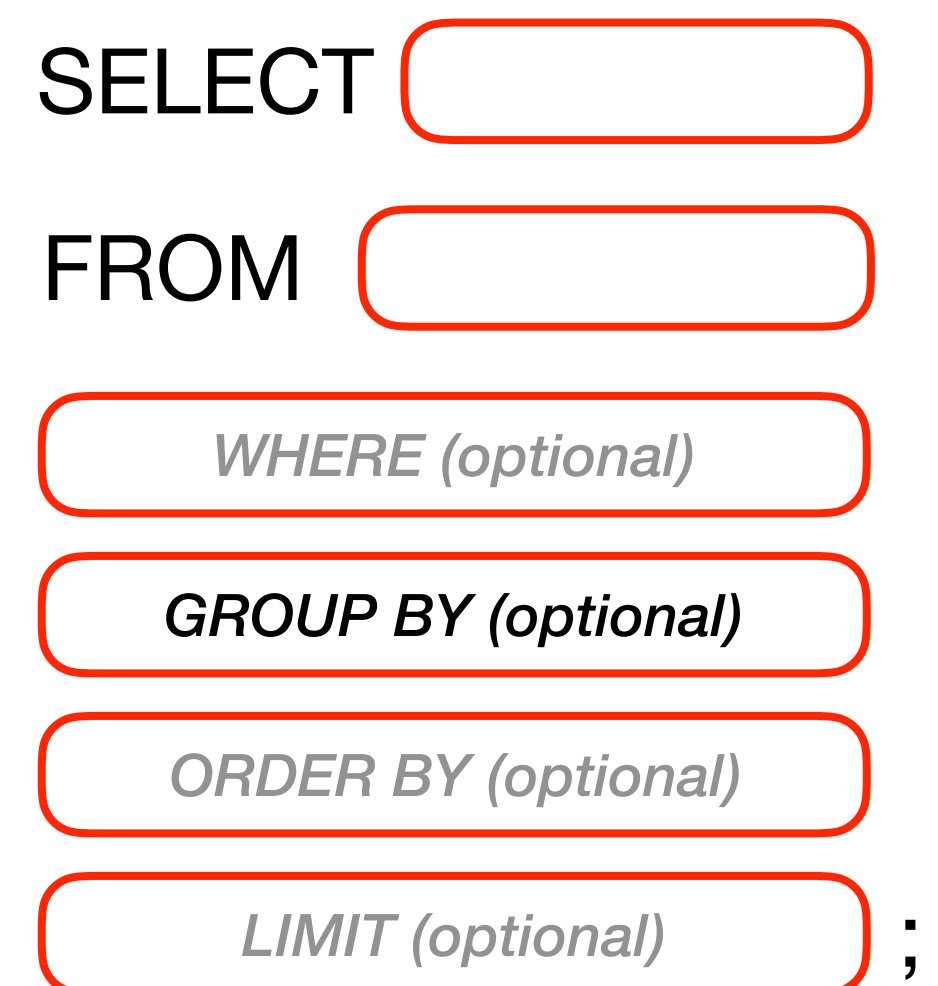

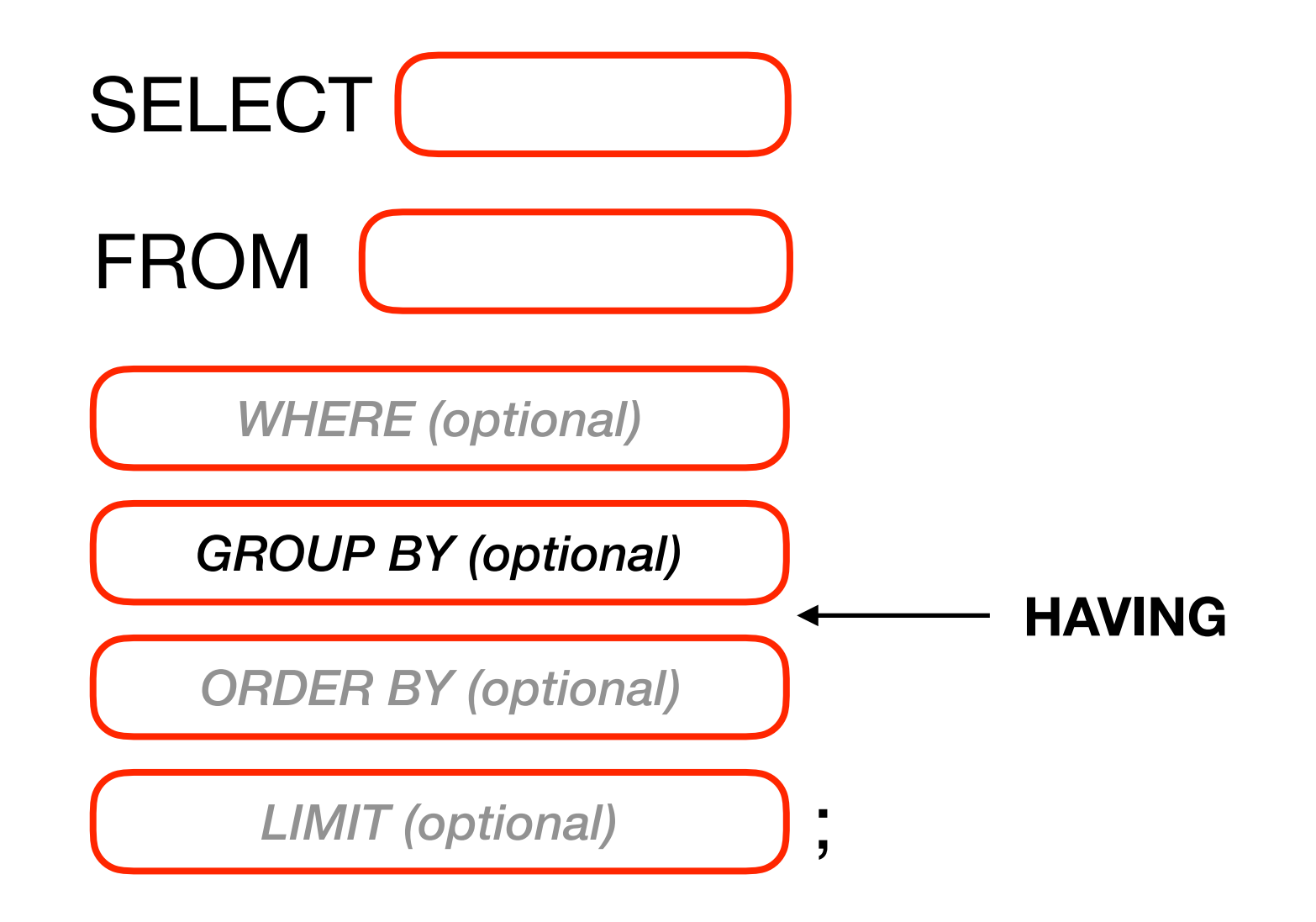

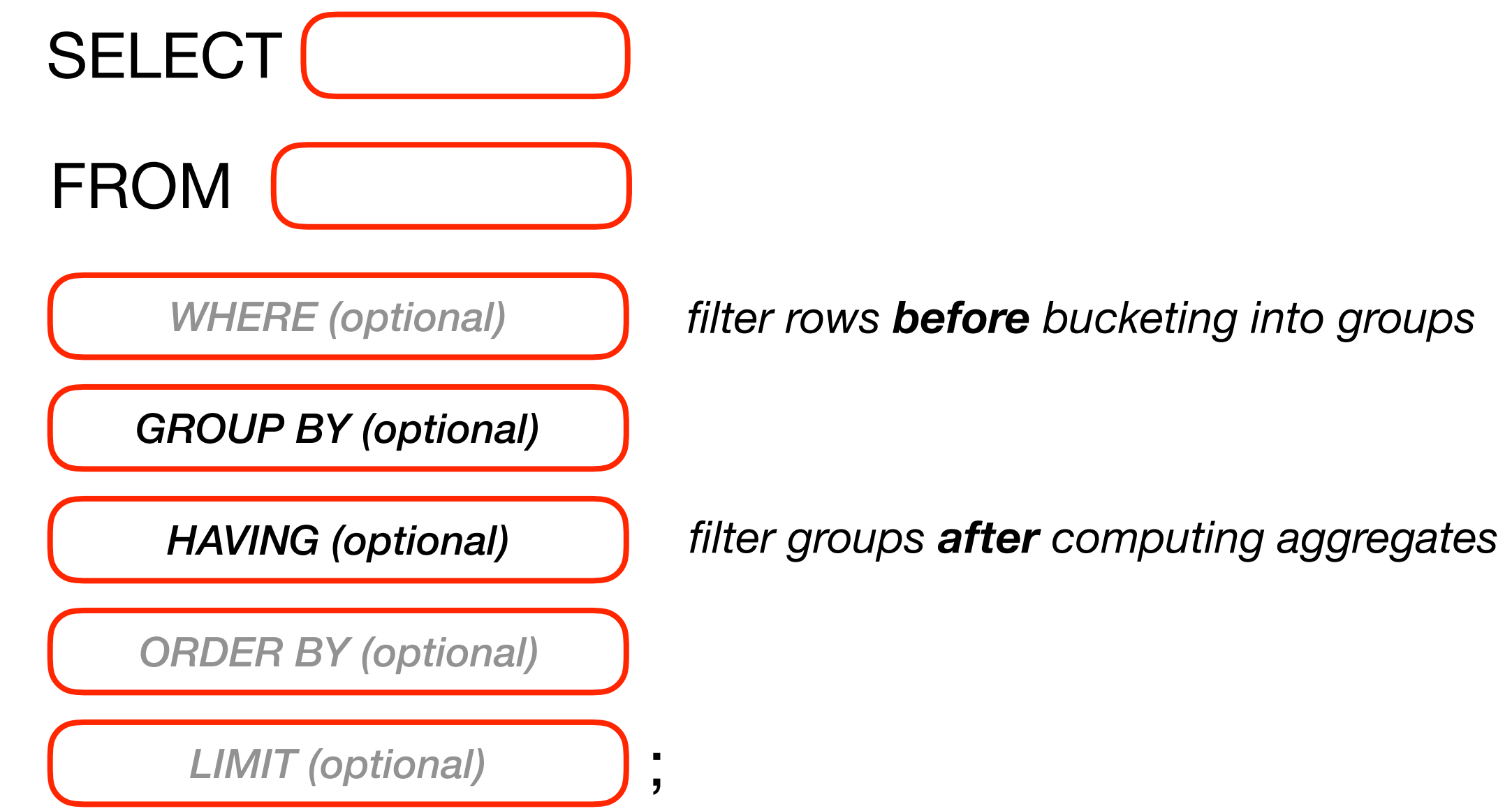

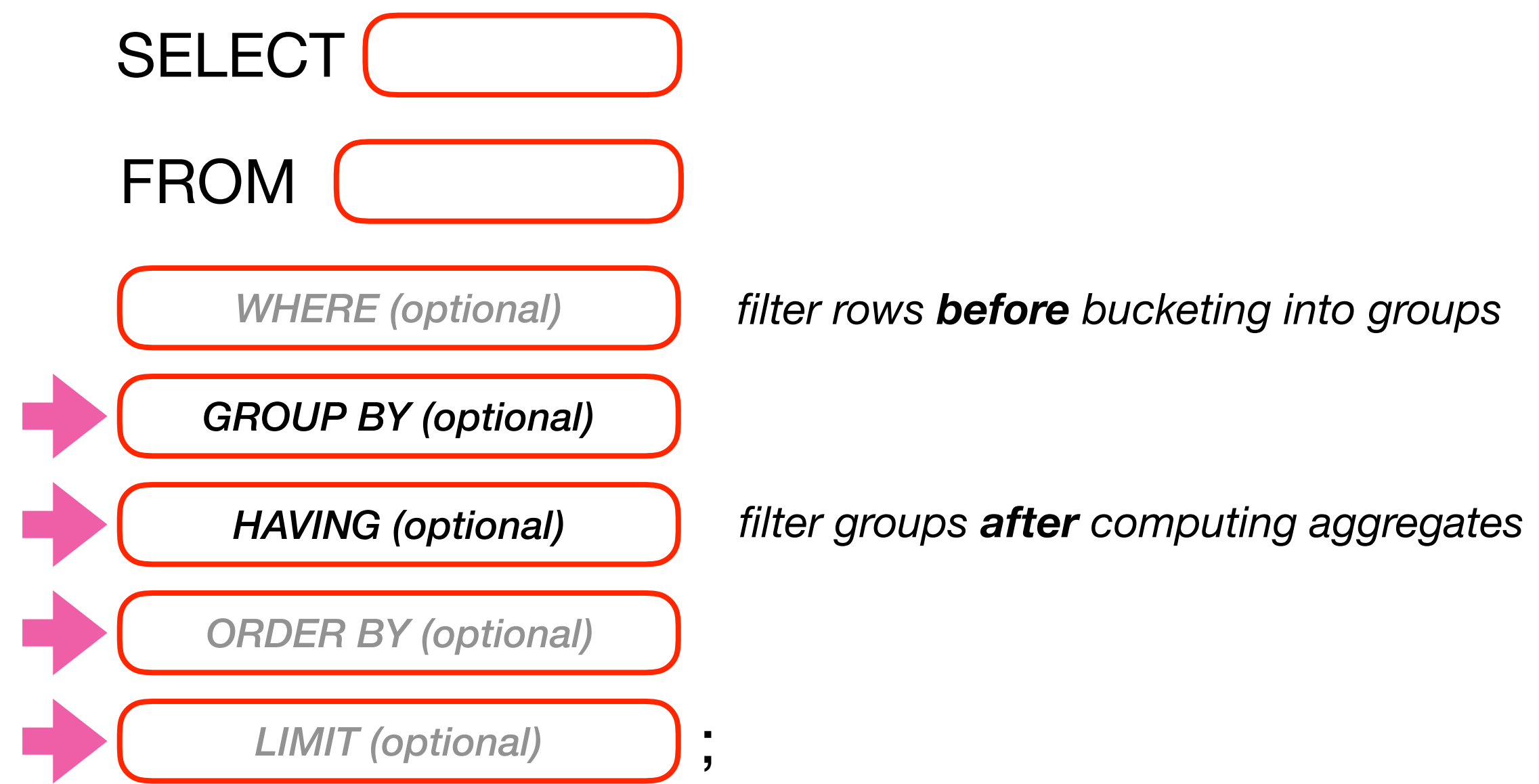

## **Question:** which 3 of the directors with at least 5 movies have the greatest average rating?

SQL Query: SELECT ??? FROM Movies GROUP BY ??? HAVING ??? ORDER BY ??? LIMIT ???

## **Question:** which 3 of the directors with at least 5 movies have the greatest average rating?

**SQL Query:** SELECT director FROM Movies GROUP BY **director** HAVING ??? ORDER BY ??? LIMIT ???

**Question:** which 3 of the directors with at least 5 movies have the greatest average rating?

**SQL Query:** SELECT director, **COUNT() as c** FROM Movies GROUP BY director HAVING **c >= 5** ORDER BY ??? LIMIT ???

**Question:** which 3 of the directors with at least 5 movies have the greatest average rating?

**SQL Query:** SELECT director, COUNT() as c, AVG(rating) as r FROM Movies GROUP BY director HAVING  $c \geq 5$ ORDER BY ??? LIMIT ???
#### **Note: this is very similar to "top directors" in P7**

### **Question:** which 3 of the directors with at least 5 movies have the greatest average rating?

**SQL Query:** SELECT director, COUNT() as c, AVG(rating) as r FROM Movies GROUP BY director HAVING  $c \geq 5$ ORDER BY **r DESC** LIMIT ???

#### **Note: this is very similar to "top directors" in P7**

**Question:** which 3 of the directors with at least 5 movies have the greatest average rating?

**SQL Query:** SELECT director, COUNT() as c, AVG(rating) as r FROM Movies GROUP BY director HAVING  $c \geq 5$ ORDER BY r DESC LIMIT **3**

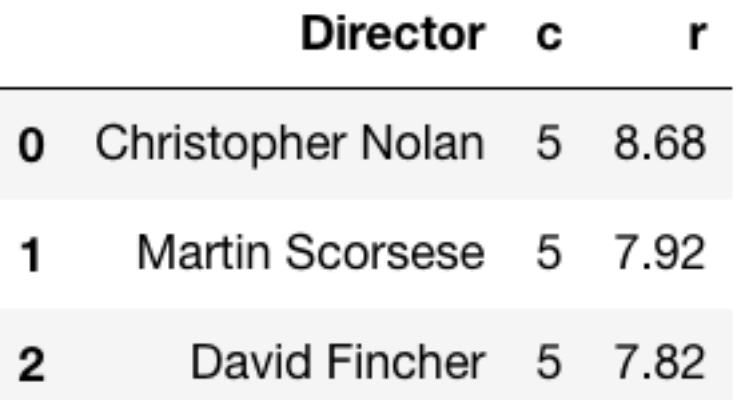

**Question:** which 3 of the directors with at least 5 movies have the greatest average rating?

**SQL Query:** SELECT director, COUNT() as c, AVG(rating) as r FROM Movies GROUP BY director HAVING  $c \geq 5$ ORDER BY r DESC LIMIT 3

# **Outline**

Aggregation Queries

Grouping with Python

Grouping with SQL

Combining with LIMIT and ORDER BY

WHERE vs. HAVING

**Practice** 

# Fill in this notebook:

[https://github.com/tylerharter/caraza-harter-com/blob/master/tyler/cs301/](https://github.com/tylerharter/caraza-harter-com/blob/master/tyler/cs301/fall18/materials/code/lec-33/bus.ipynb) [fall18/materials/code/lec-33/bus.ipynb](https://github.com/tylerharter/caraza-harter-com/blob/master/tyler/cs301/fall18/materials/code/lec-33/bus.ipynb)